## Física Geral - Laboratório

Aula 2: Organização e descrição de dados e parâmetros de dispersão e correlação

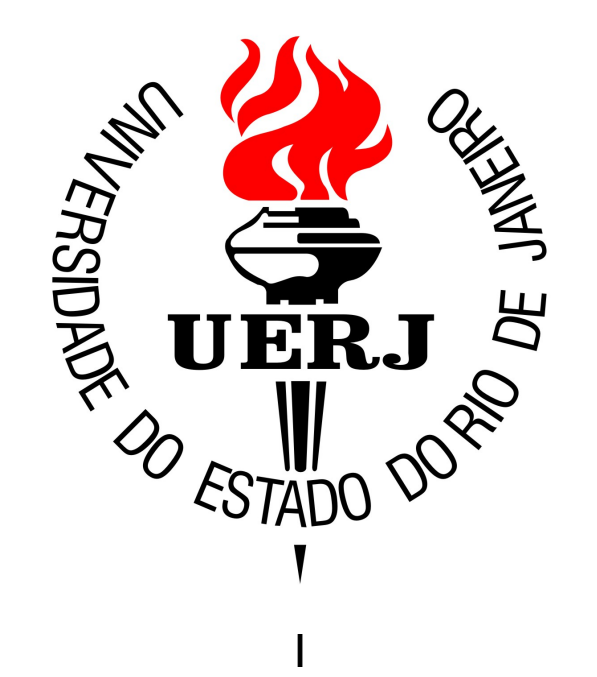

# Física Geral - Objetivos

*Ao final do período, o aluno deverá ser capaz de compreender as principais características do método científico; realizar medições de comprimentos com instrumentos de escala direta; construir tabelas e histogramas; caracterizar, do ponto de vista da estatística descritiva, quaisquer conjuntos de medidas diretas.* 

# Física Geral

#### Bibliografia:

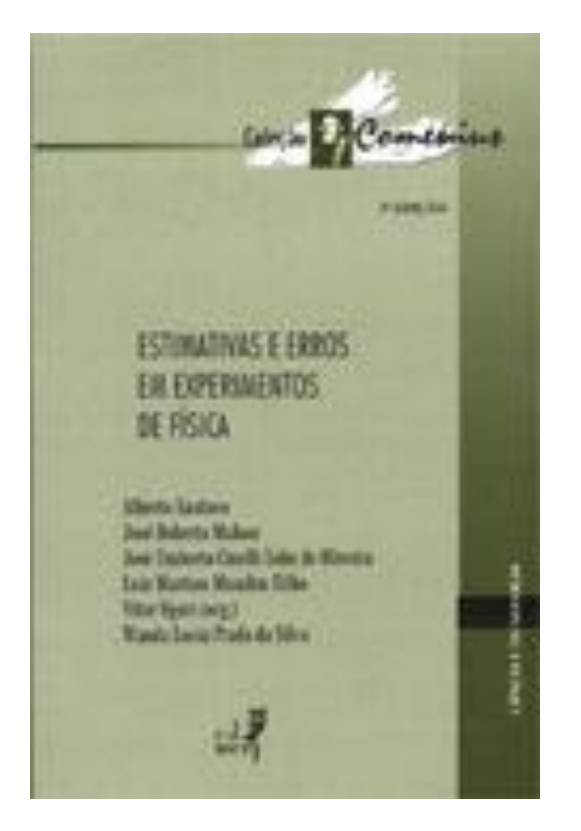

"Estimativas e Erros em Experimentos de Física" (EdUERJ)

- *Organizar e descrever conjuntos genéricos de dados (cap 2.);*
- *Estimar erros em medidas diretas (cap. 3) e indiretas (cap. 4)*
- *Determinar parâmetros físicos a partir de ajustes lineares (cap. 4)*

### Resumo: conjuntos de dados

Idades dos estudantes:

{18; 19; 18} (anos)

Medidas do comprimento de uma mesa:

{150,3; 152,0; 150,4; 151,8} (cm)

Tipo sanguíneo dos estudantes de FG:

{'O-' ; 'A-' ; 'O+' }

...

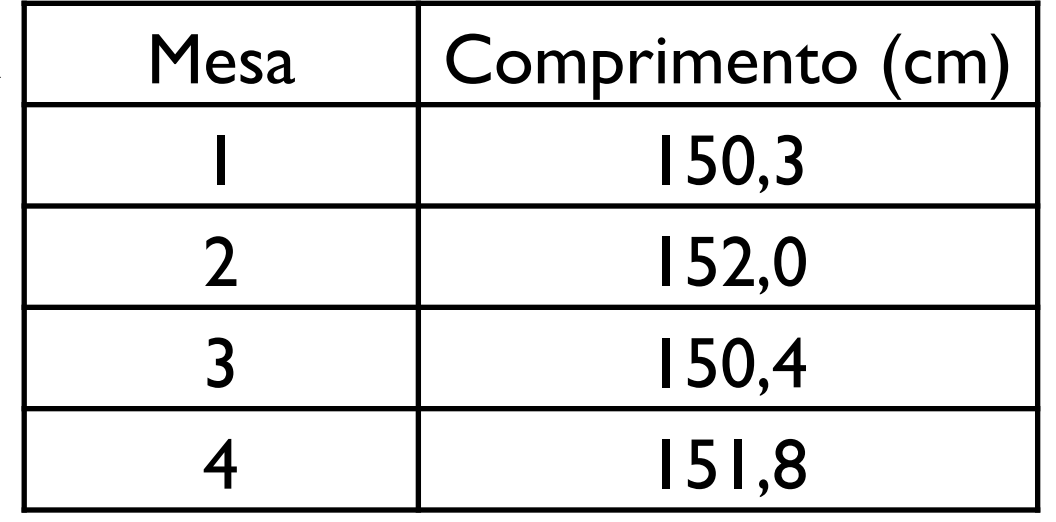

Para um conjunto de {10, 7, 10, 11, 10, 15, 8, 12, 14, 9, 6, 8, 7, dados (de idades): 14, 10, 10, 7, 12, 12, 9, 13, 10, 9, 8} (anos)

Para um conjunto de {10, 7, 10, 11, 10, 15, 8, 12, 14, 9, 6, 8, 7, dados (de idades): 14, 10, 10, 7, 12, 12, 9, 13, 10, 9, 8} (anos)

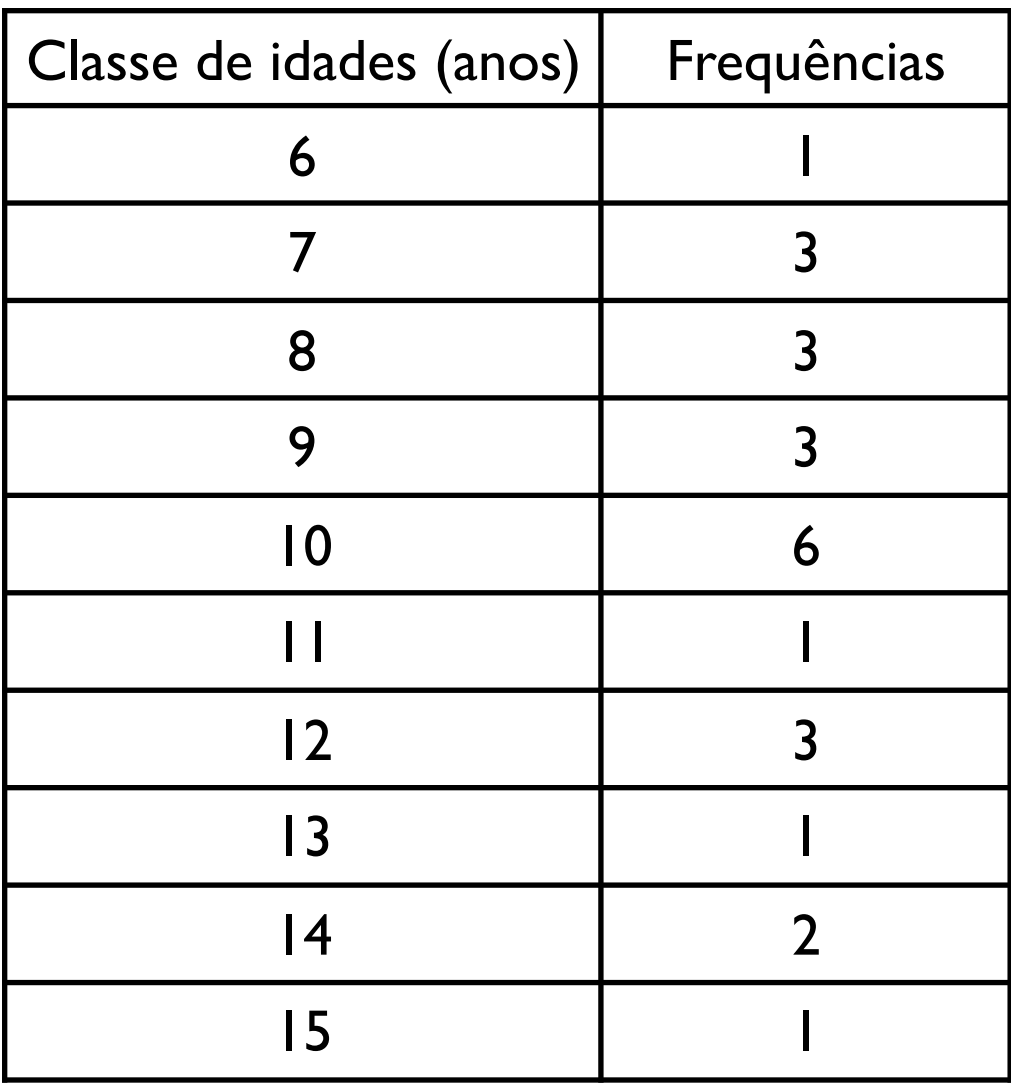

Para um conjunto de {10, 7, 10, 11, 10, 15, 8, 12, 14, 9, 6, 8, 7, dados (de idades): 14, 10, 10, 7, 12, 12, 9, 13, 10, 9, 8} (anos)

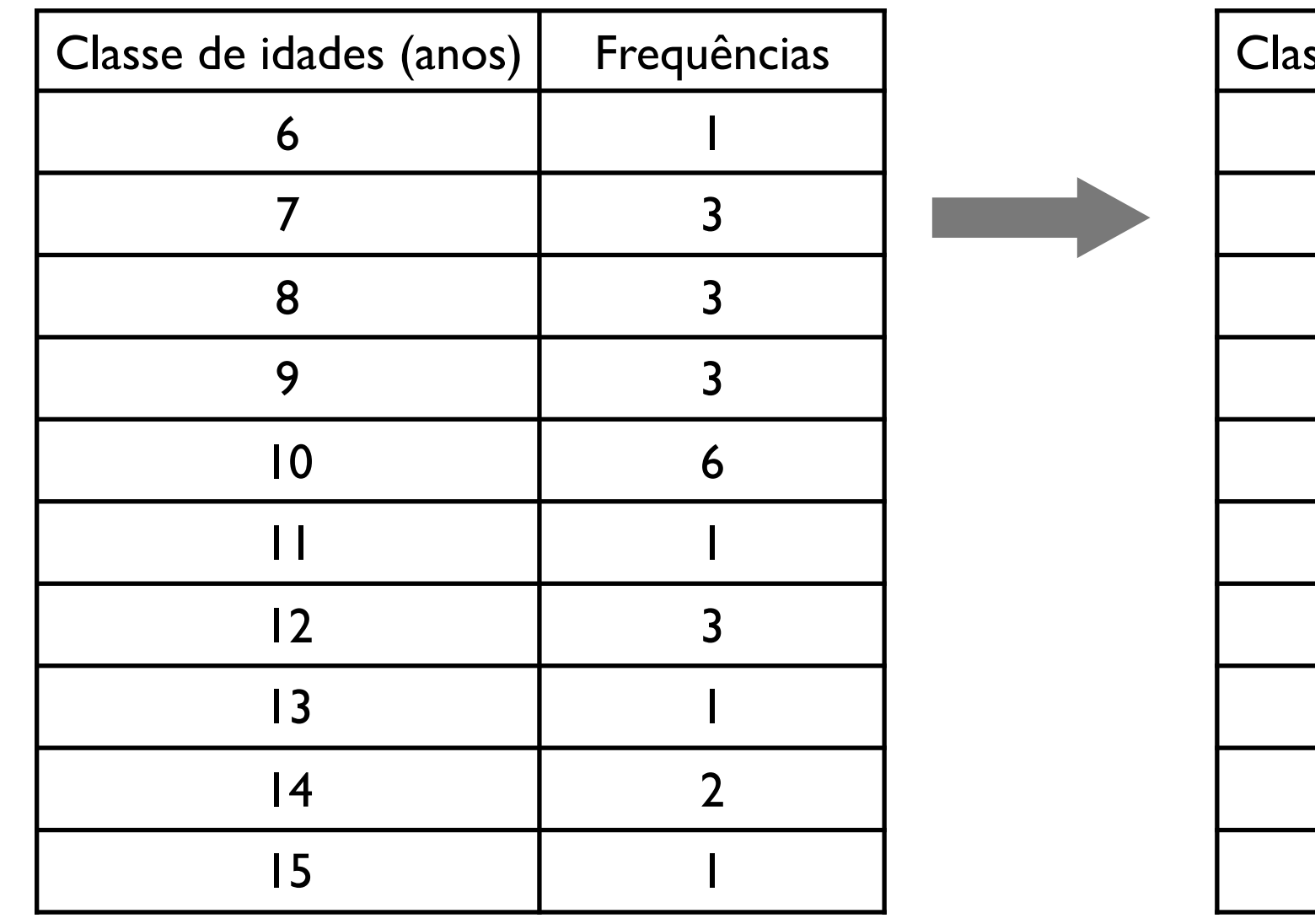

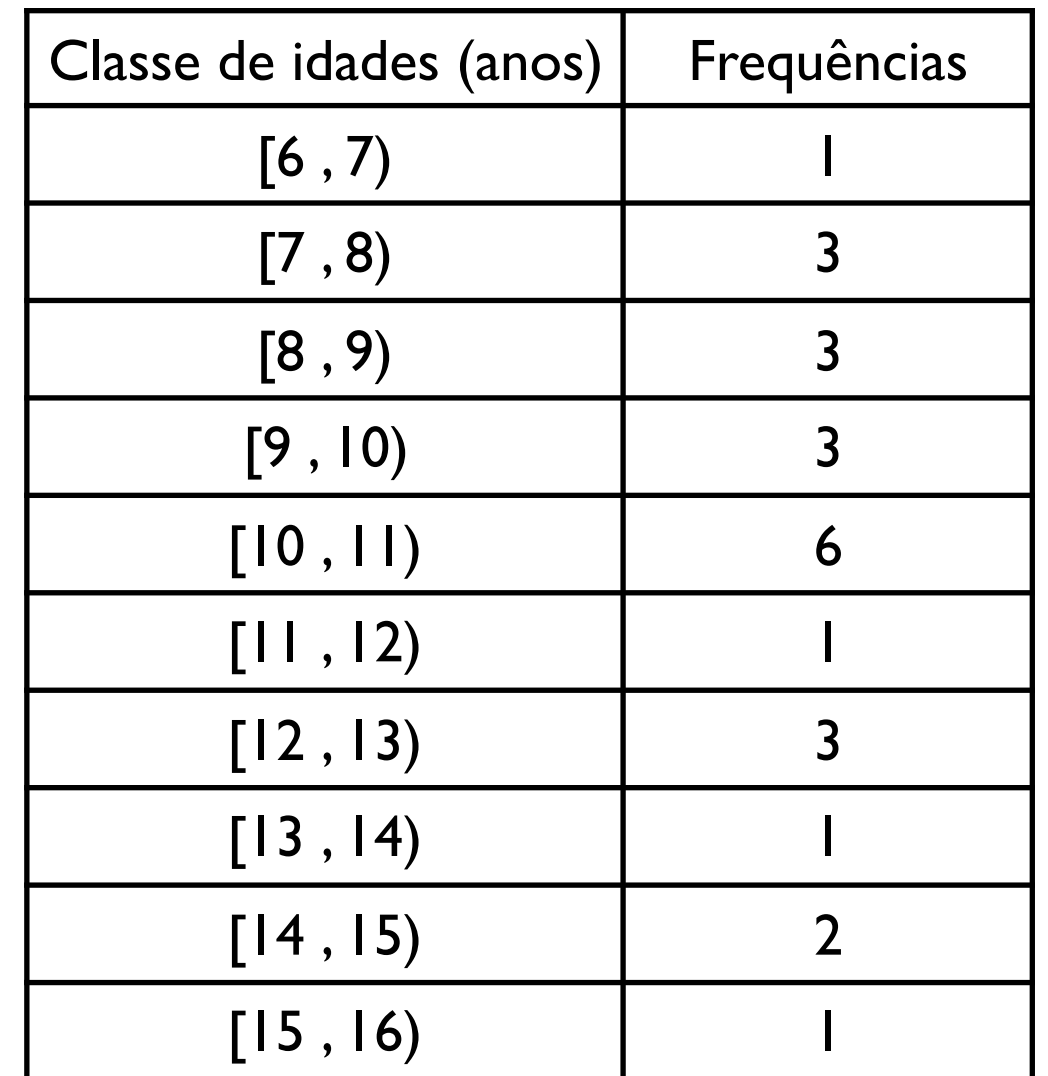

 $6 \times 7$ 

dados (de idades):

Para um conjunto de {10, 7, 10, 11, 10, 15, 8, 12, 14, 9, 6, 8, 7, 14, 10, 10, 7, 12, 12, 9, 13, 10, 9, 8} (anos)

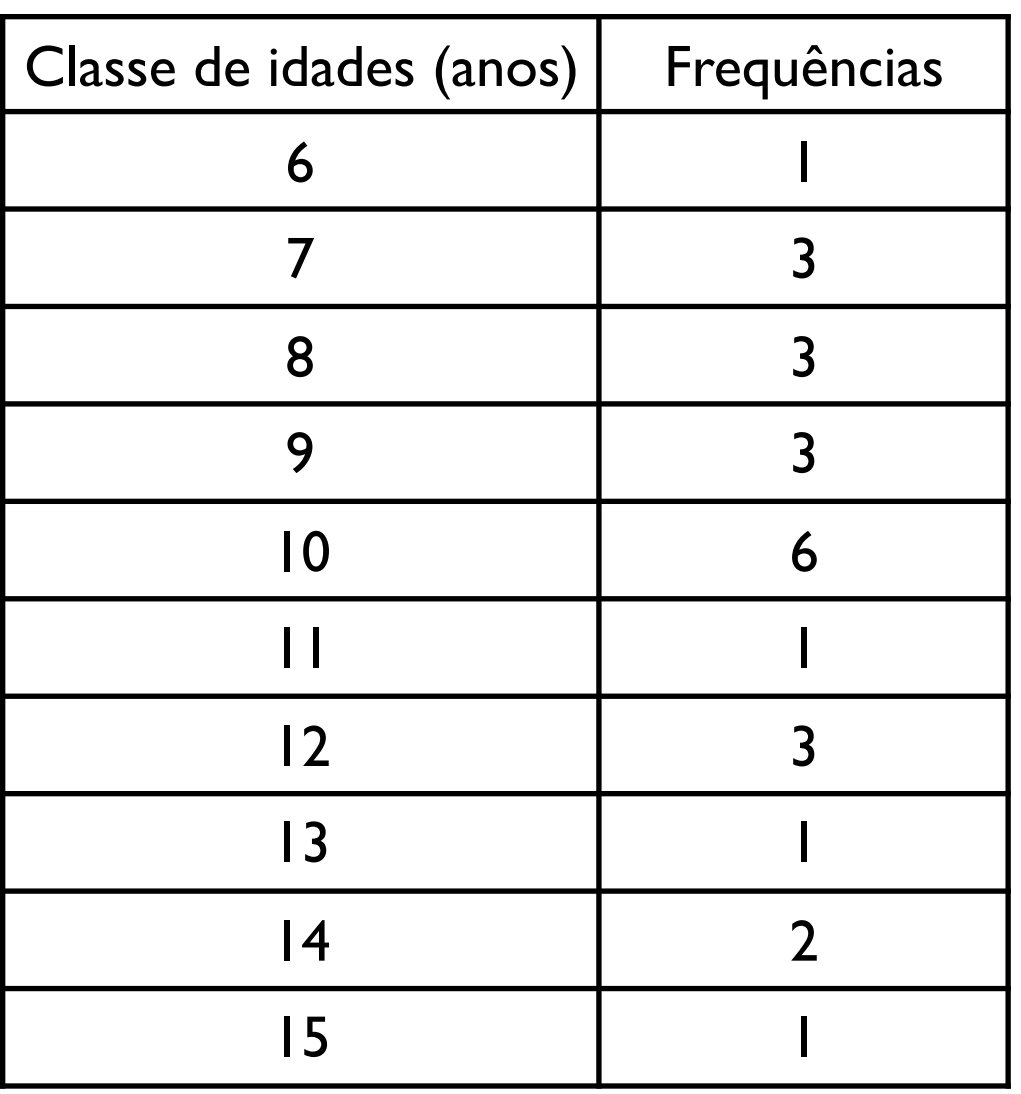

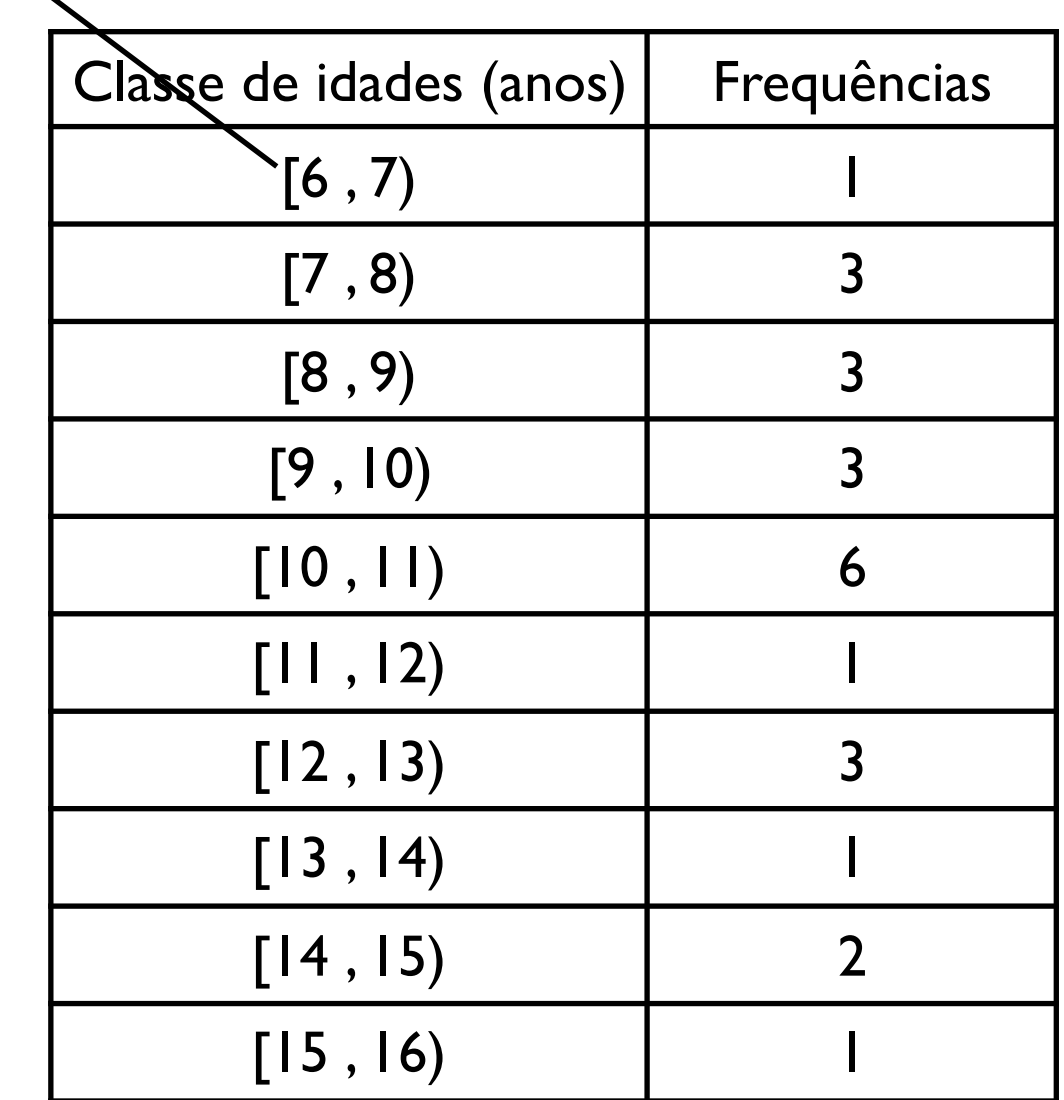

dados (de idades):

Para um conjunto de {10, 7, 10, 11, 10, 15, 8, 12, 14, 9, 6, 8, 7, 14, 10, 10, 7, 12, 12, 9, 13, 10, 9, 8} (anos)

7 8

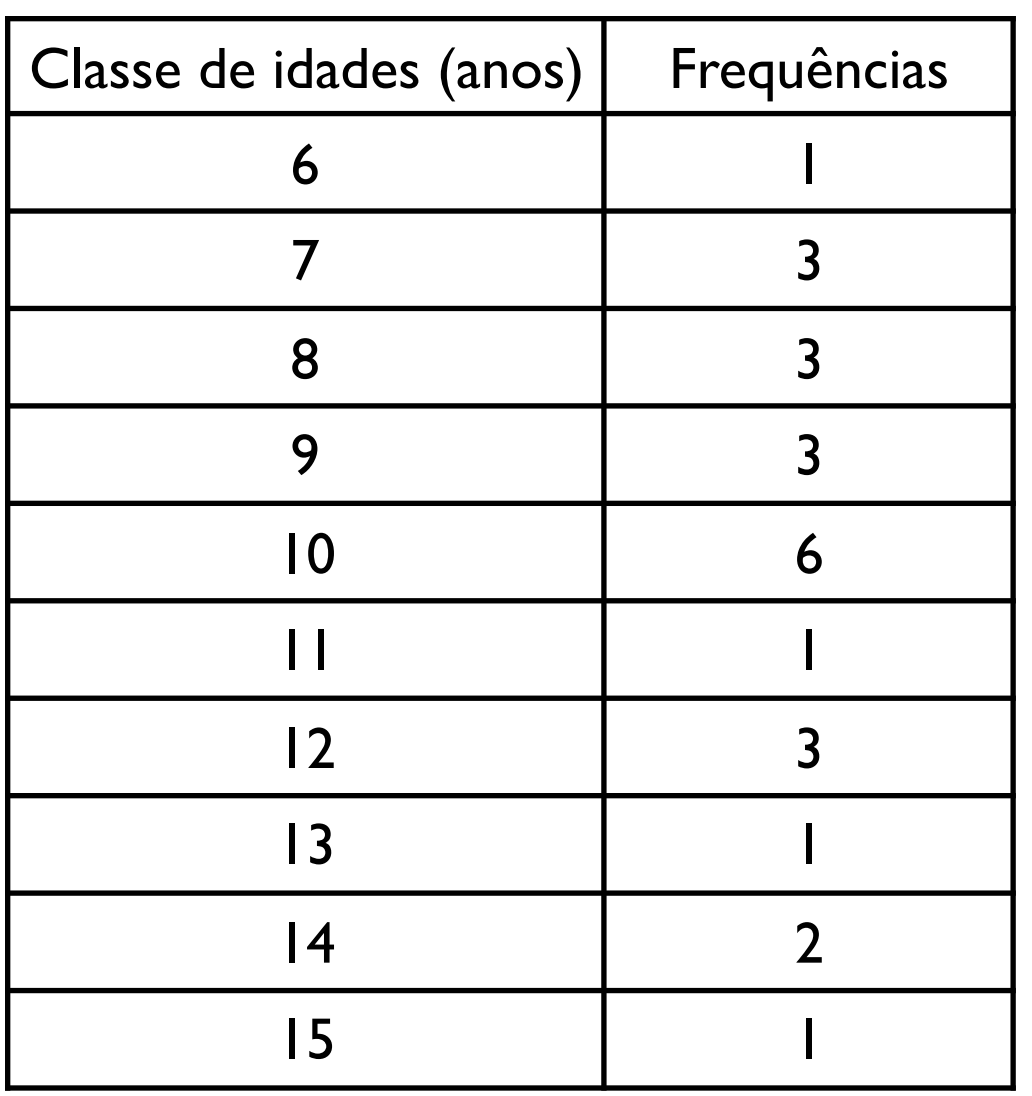

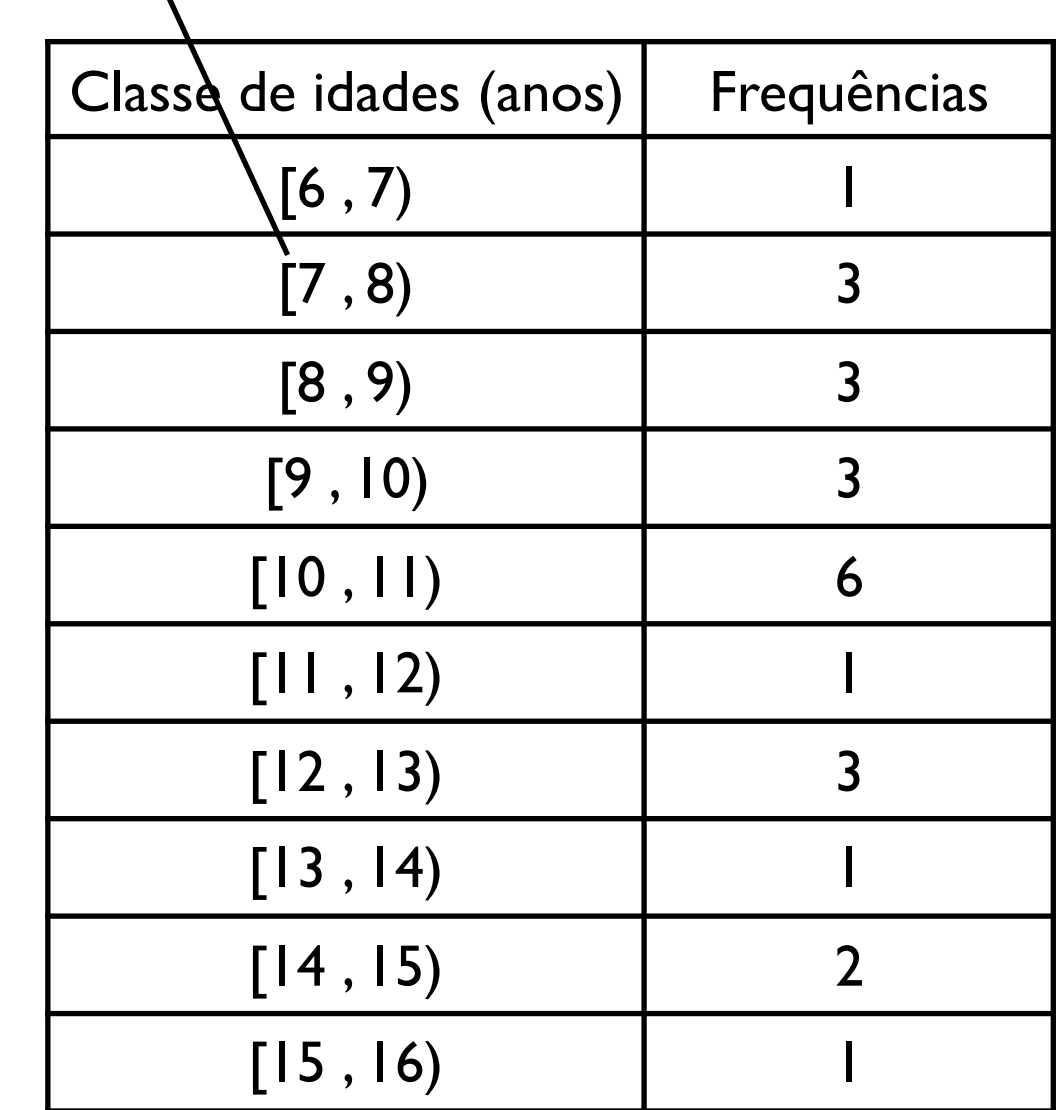

dados (de idades):

Para um conjunto de {10, 7, 10, 11, 10, 15, 8, 12, 14, 9, 6, 8, 7, 14, 10, 10, 7, 12, 12, 9, 13, 10, 9, 8} (anos)

8 9

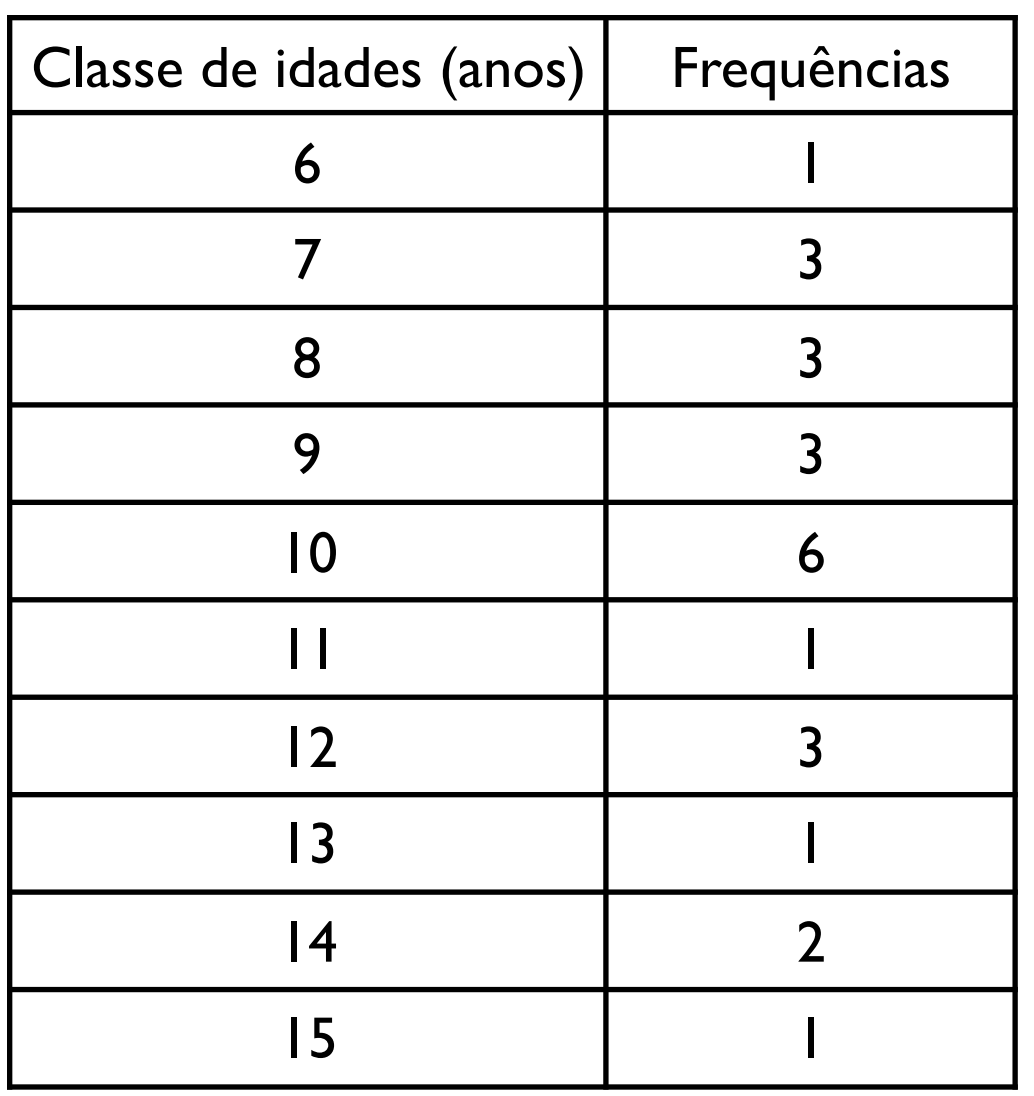

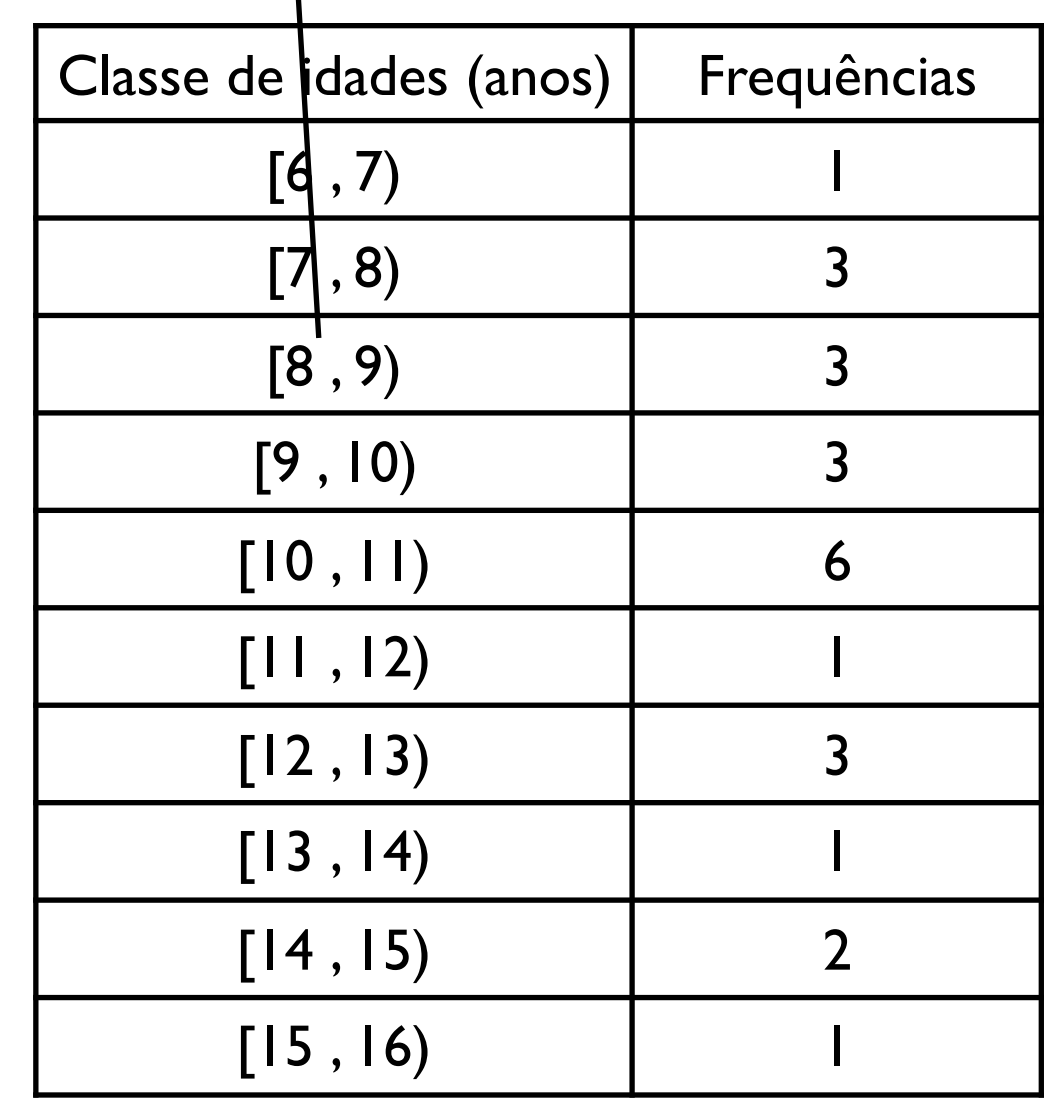

Para um conjunto de {10, 7, 10, 11, 10, 15, 8, 12, 14, 9, 6, 8, 7, dados (de idades): 14, 10, 10, 7, 12, 12, 9, 13, 10, 9, 8} (anos)

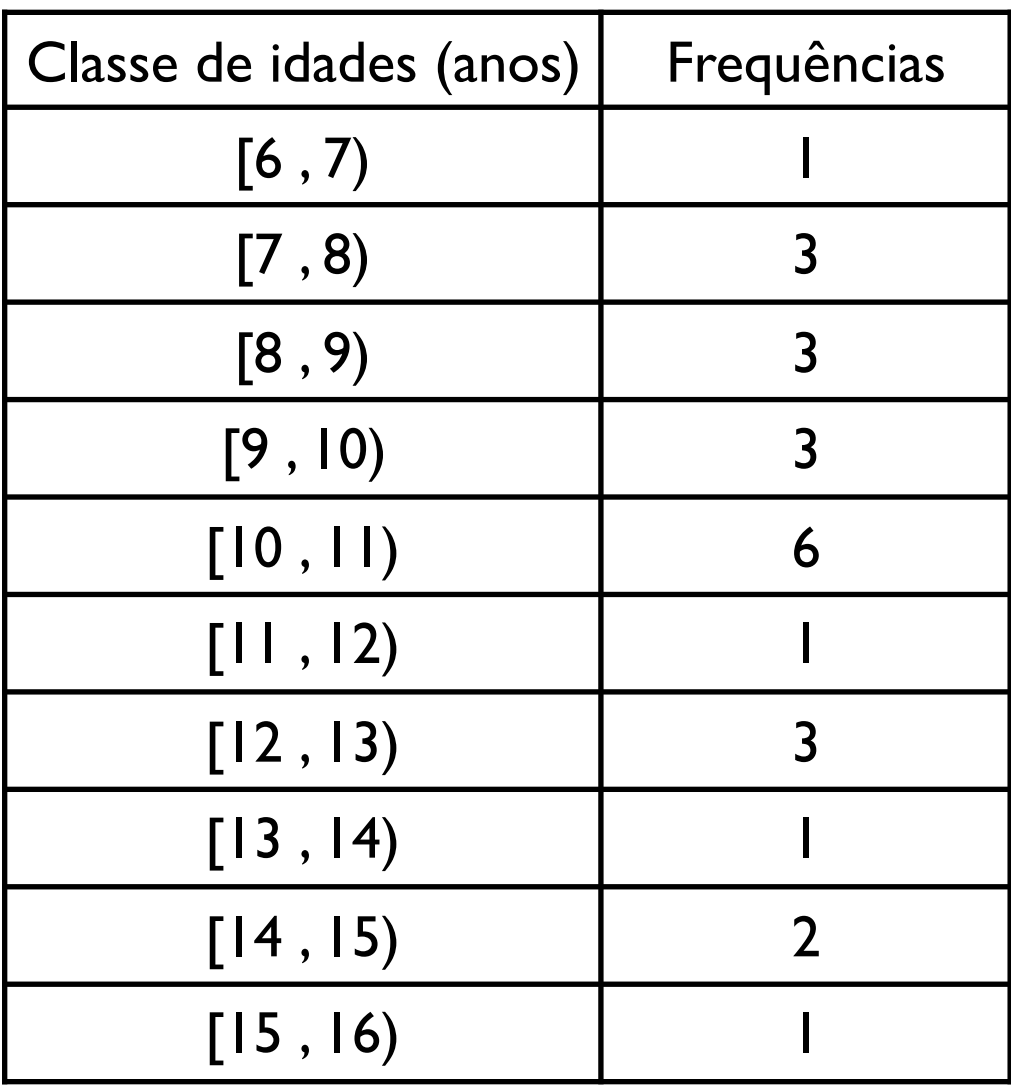

Para um conjunto de {10, 7, 10, 11, 10, 15, 8, 12, 14, 9, 6, 8, 7, dados (de idades): 14, 10, 10, 7, 12, 12, 9, 13, 10, 9, 8} (anos)

Escolha 1:

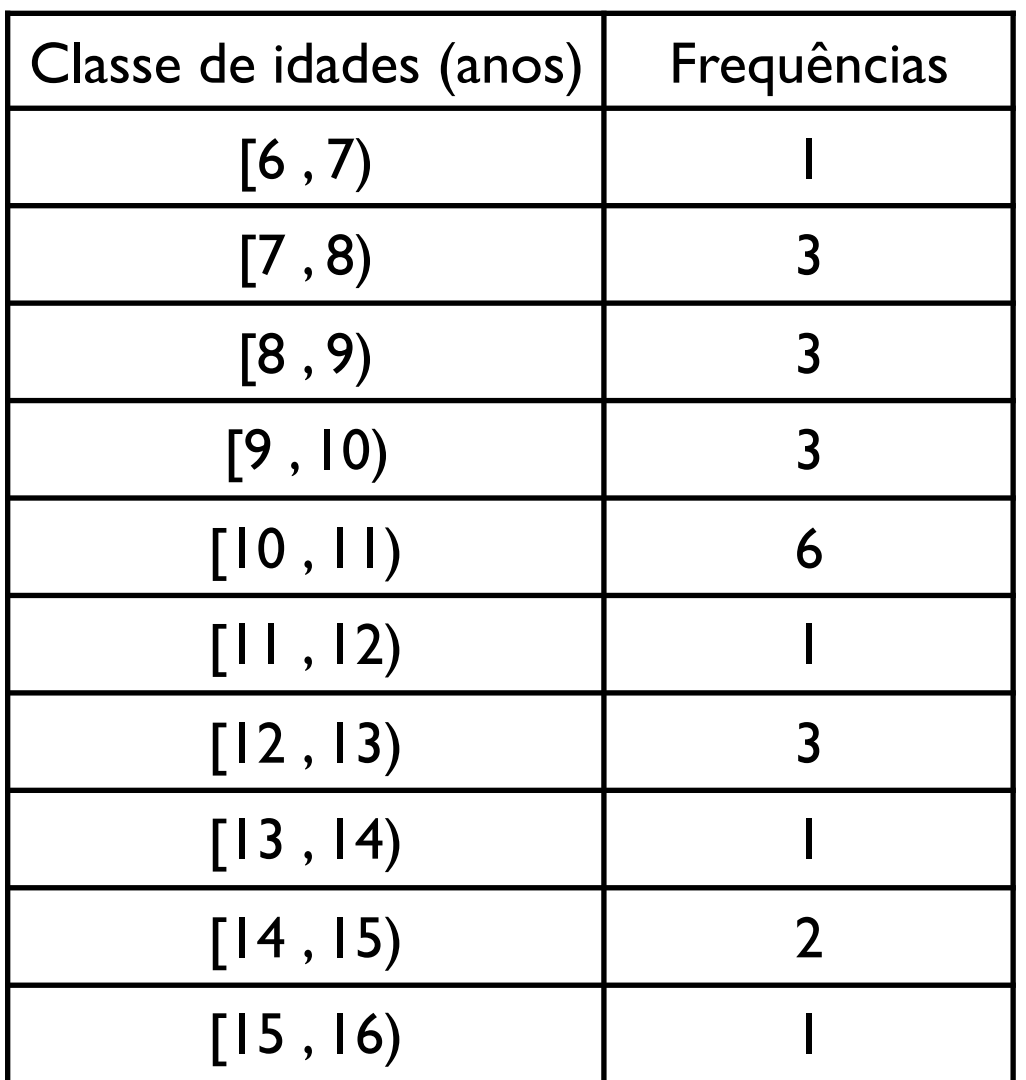

#### Escolha 2:

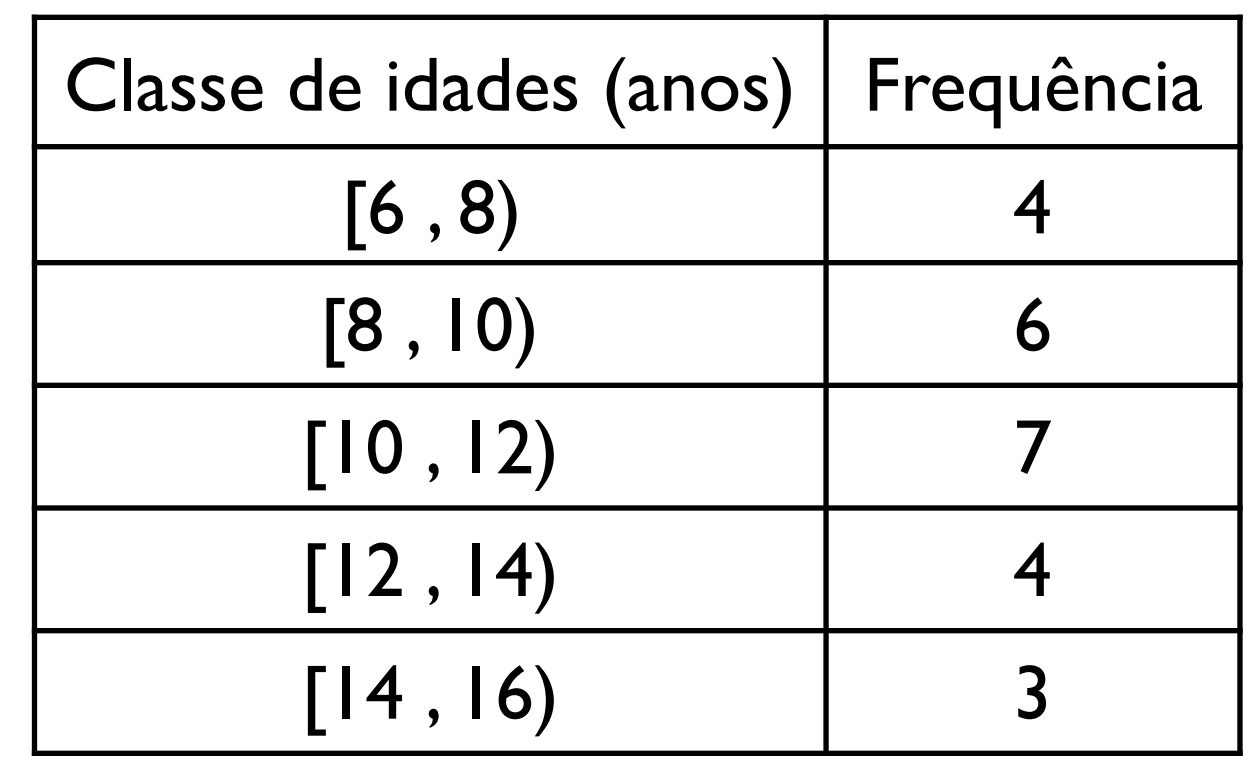

Conjunto de idades: {10, 7, 10, 11, 10, 15, 8, 12, 14, 9, 6, 8, 7, 14, 10, 10, 7, 12, 12, 9, 13, 10, 9, 8} (anos)

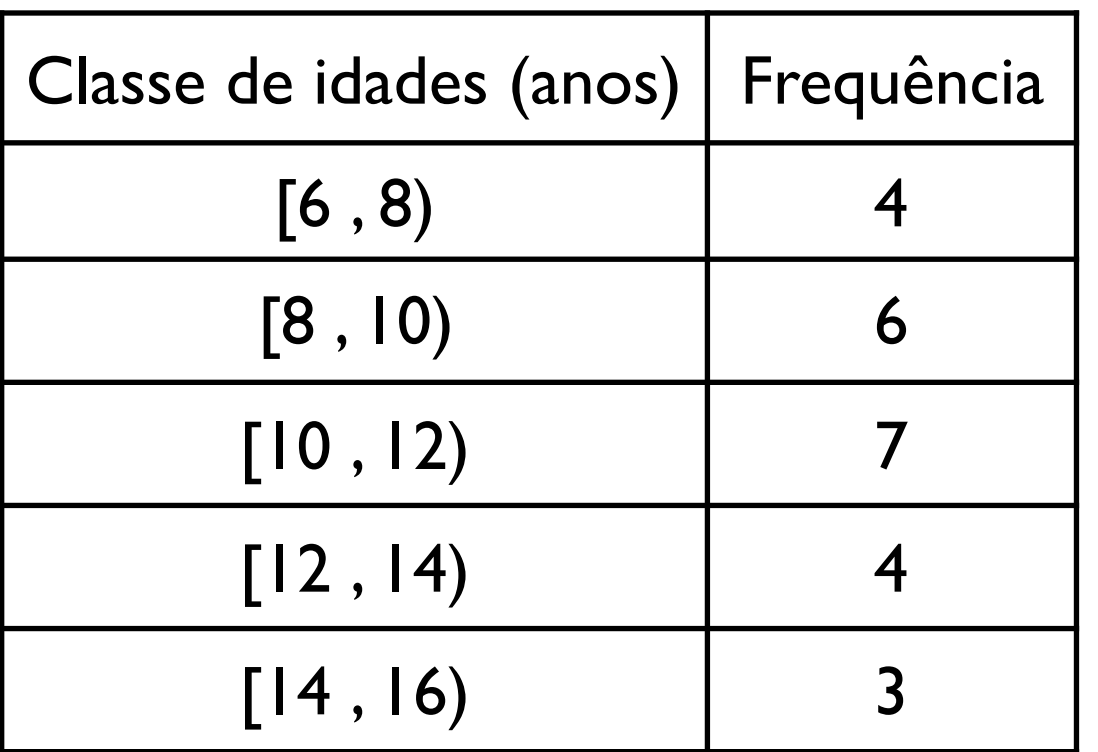

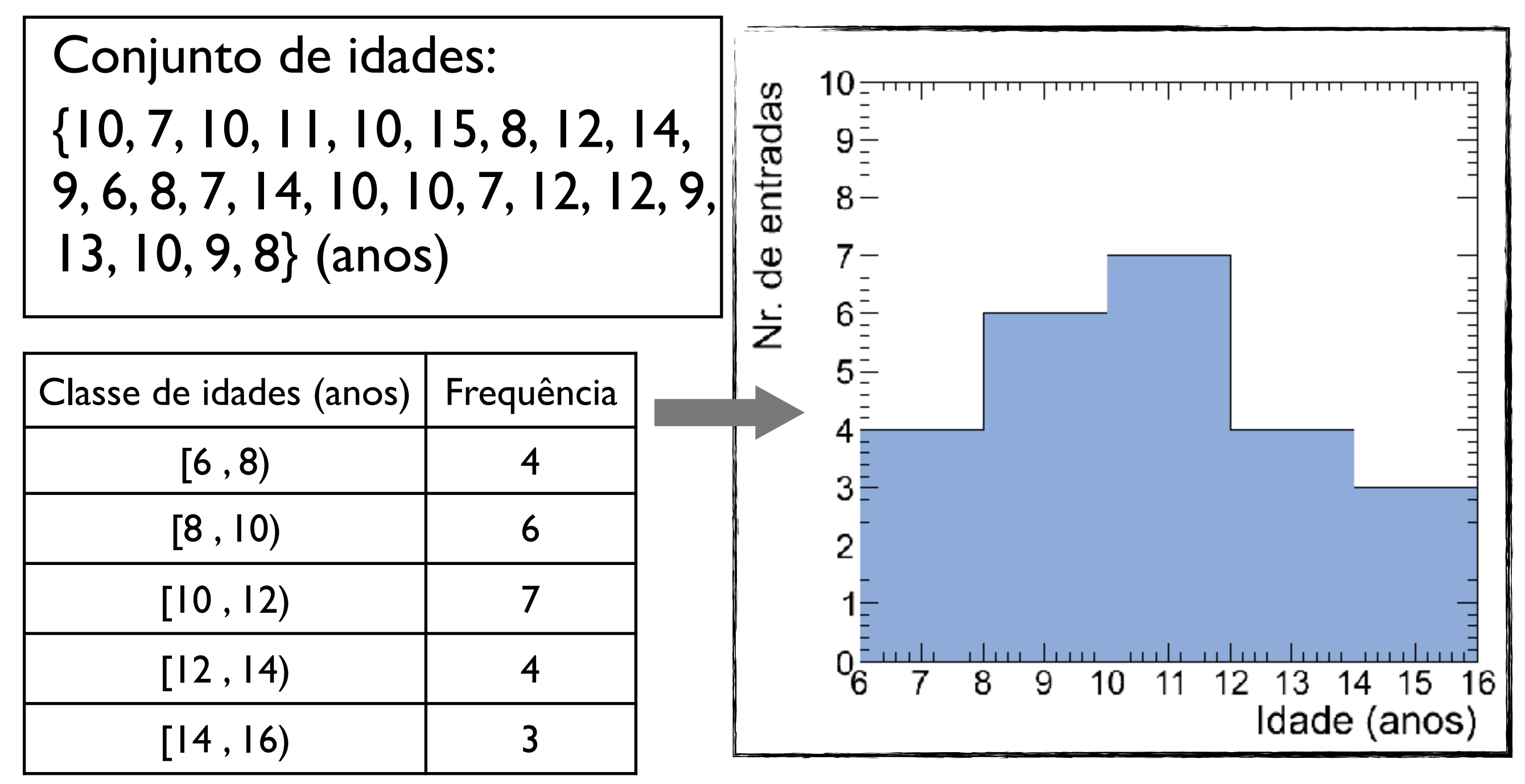

#### Resumo: parâmetros de posição

 $\bar{x} =$ 

1

 $\sqrt{ }$ 

 $x_i$ 

 $\bar{x} =$ 

1

 $\sum$ 

 $x_j n_j$ 

*j*=1

*M*

*N*

*i*=1

*N*

*N*

i) *Média*: Valor médio de um conjunto de dados {x1, x2, ..., x*N*} ou de dados agrupados em M classes (intervalos) com ponto médio  $\{x_1, x_2,$ ..., x*M*} e frequência {n1, n2, ..., n*N*}

ii) **Moda**: Valor mais frequente de um conjunto de dados {x<sub>1</sub>, x<sub>2</sub>, x<sub>3</sub>, ..., xN} (ponto médio da classe de maior frequência)

iii) **Média quadrática**: raiz quadrada da média  $x_{rms} =$ dos quadrados dos dados

iv) *Mediana: valor que divide uma distribuição ordenada de dados de forma que a metade dos dados está acima, e metade está abaixo deste valor.*

$$
= \sqrt{\frac{1}{N} \sum_{i=1}^{N} x_i^2}
$$

$$
x_{med} = x_{(N+1)/2}
$$

$$
x_{med} = \frac{x_{N/2} + x_{(N/2+1)}}{2}
$$
 Física Geral - Aula 2

i) *Amplitude*: Diferença entre os valores máximo e mínimo de uma coleção de dados {x<sub>1</sub>, x<sub>2</sub>, ..., x<sub>N</sub>}

$$
A = x_{\max} - x_{\min}
$$

ii) *Desvio médio*: Média dos módulos dos desvios, em relação à média

$$
\overline{|\delta x|} = \frac{1}{N} \sum_{i=1}^{N} |\delta x_i| = \frac{1}{N} \sum_{i=1}^{N} |x_i - \bar{x}| = \frac{|x_1 - \bar{x}| + \dots + |x_N - \bar{x}|}{N}
$$

iii) *Variância*: Média dos quadrados dos desvios (δxi)

$$
\sigma_x^2 = \frac{1}{N} \sum_{i=1}^N (\delta x_i)^2 = \frac{1}{N} \sum_{i=1}^N (x_i - \bar{x})^2 = \frac{(x_1 - \bar{x})^2 + \dots + (x_N - \bar{x})^2}{N}
$$

Note que a expressão para a variância pode ser simplificada por:

$$
\sigma_x^2 = \frac{1}{N} \sum_{i=1}^N x_i^2 - \left(\frac{1}{N} \sum_{i=1}^N x_i\right)^2 = \overline{x^2} - \overline{x}^2
$$

iv) *Desvio padrão*: Raiz quadrada da variância, ou média quadrática dos desvios

$$
\sigma_x = \sqrt{\frac{1}{N} \sum_{i=1}^{N} (\delta x_i)^2} = \sqrt{\frac{(x_1 - \bar{x})^2 + \dots + (x_N - \bar{x})^2}{N}}
$$

$$
\sigma_x = \sqrt{x^2 - \bar{x}^2}
$$

Física Geral - 2017 - Aula I

i) *Amplitude*: Diferença entre os valores máximo e mínimo de uma coleção de dados  $\{x_1, x_2, ..., x_N\}$ 

$$
A = x_{\max} - x_{\min}
$$

i) *Amplitude*: Diferença entre os valores máximo e mínimo de uma coleção de dados  $\{x_1, x_2, ..., x_N\}$ 

$$
A = x_{\max} - x_{\min}
$$

ii) *Desvio médio*: Média dos módulos dos desvios, em relação à média

$$
\overline{|\delta x|} = \frac{1}{N} \sum_{i=1}^{N} |\delta x_i| = \frac{1}{N} \sum_{i=1}^{N} |x_i - \bar{x}| = \frac{|x_1 - \bar{x}| + \dots + |x_N - \bar{x}|}{N}
$$

i) *Amplitude*: Diferença entre os valores máximo e mínimo de uma coleção de dados  $\{x_1, x_2, ..., x_N\}$ 

$$
A = x_{\max} - x_{\min}
$$

ii) *Desvio médio*: Média dos módulos dos desvios, em relação à média

$$
\overline{|\delta x|} = \frac{1}{N} \sum_{i=1}^{N} |\delta x_i| = \frac{1}{N} \sum_{i=1}^{N} |x_i - \bar{x}| = \frac{|x_1 - \bar{x}| + \dots + |x_N - \bar{x}|}{N}
$$

iii) *Variância*: Média dos quadrados dos desvios (δxi)

 $\sigma_x^2 =$ 1 *N*  $\sum$ *N i*=1  $(\delta x_i)^2 =$ 1 *N*  $\sum$ *N i*=1  $(x_i - \bar{x})^2 = \frac{(x_1 - \bar{x})^2 + \ldots + (x_N - \bar{x})^2}{N}$ *N*  $\sigma_x^2 =$ 1 *N*  $\sum$ *N i*=1  $x_i^2$  –  $\sqrt{ }$ 1 *N*  $\sum$ *N i*=1 *xi*  $\setminus^2$  $=\overline{x^2} - \overline{x}^2$ Note que a expressão para a variância pode ser simplificada por:

Física Geral - 2017 - Aula 1

iv) *Desvio padrão*: Raiz quadrada da variância, ou média quadrática dos desvios

$$
\text{àtica dos desvios}
$$
\n
$$
\sigma_x = \sqrt{\frac{1}{N} \sum_{i=1}^N (\delta x_i)^2} = \sqrt{\frac{(x_1 - \bar{x})^2 + \dots + (x_N - \bar{x})^2}{N}}
$$
\n
$$
\sigma_x = \sqrt{\bar{x}^2 - \bar{x}^2}
$$

iv) *Desvio padrão*: Raiz quadrada da variância, ou média quadrática dos desvios  $\sqrt{ }$  $\frac{1}{\sqrt{2}}$ *N*  $\overline{\phantom{a}}$ 

$$
\sigma_x = \sqrt{\frac{1}{N} \sum_{i=1}^{N} (\delta x_i)^2} = \sqrt{\frac{(x_1 - \bar{x})^2 + \dots + (x_N - \bar{x})^2}{N}}
$$
\n
$$
\sigma_x = \sqrt{\overline{x^2} - \bar{x}^2}
$$

v) *Largura a meia altura*: Comprimento do intervalo limitado pelos valores (x1,x2) correspondentes à metade da frequência máxima

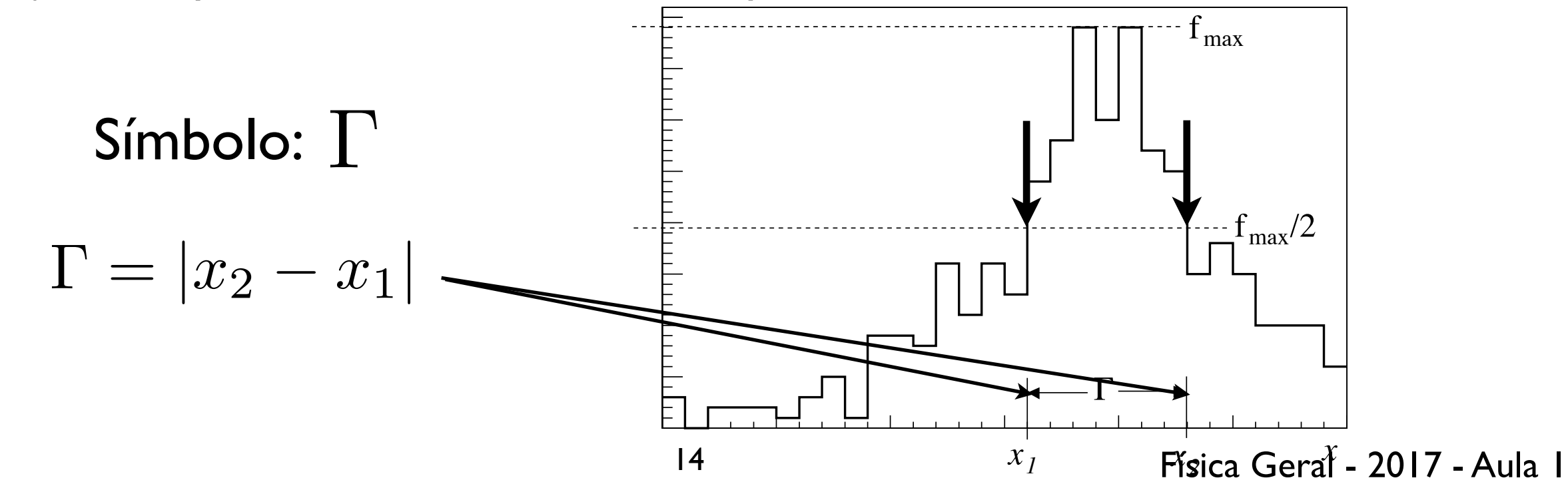

Diagrama de dispersão: Gráfico representando medidas em duas variáveis {(x1, y1), (x2, y2), ..., (xN, yN)}

Exemplo: Considere um conjunto de dados

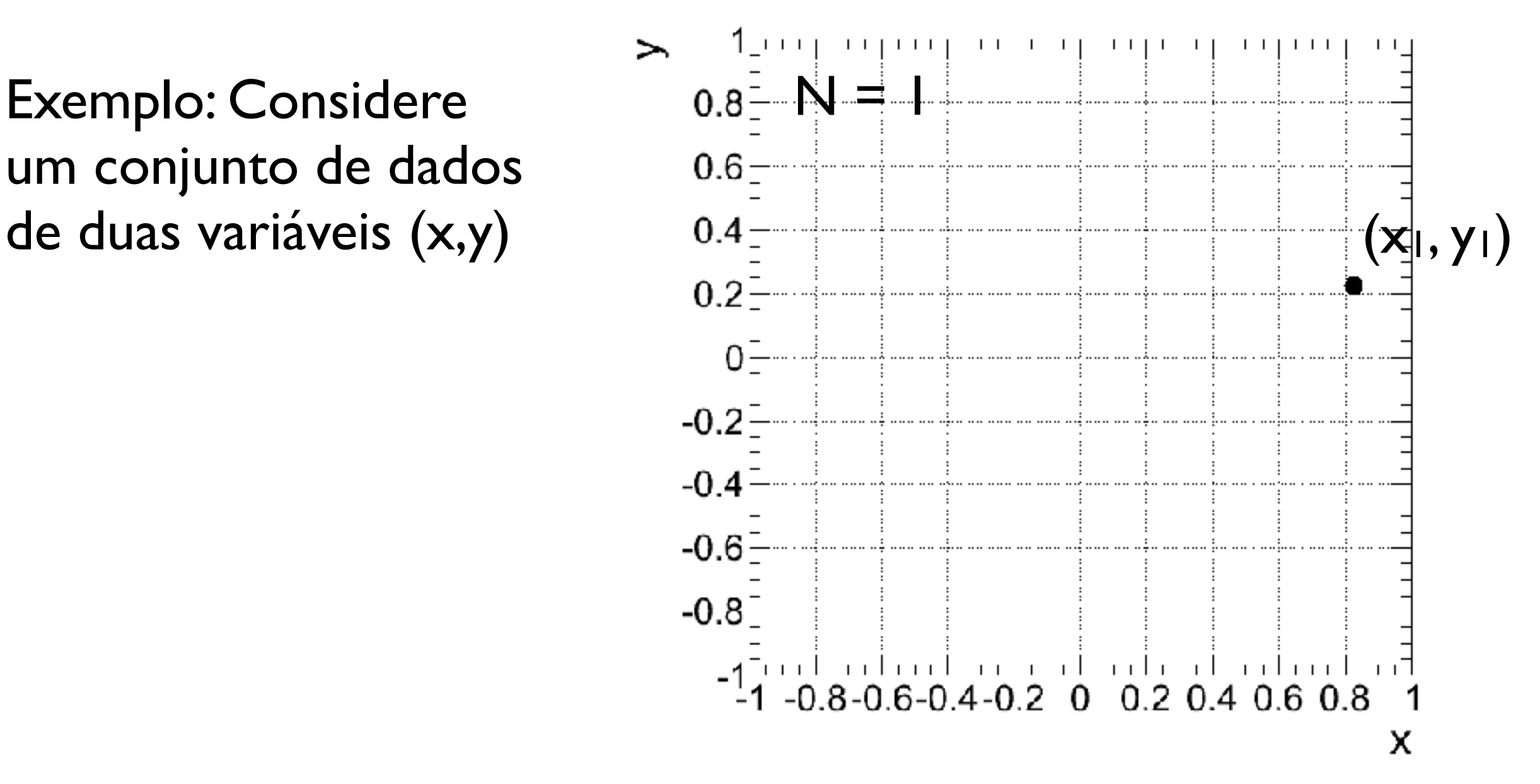

Diagrama de dispersão: Gráfico representando medidas em duas variáveis {(x1, y1), (x2, y2), ..., (xN, yN)}

Exemplo: Considere um conjunto de dados

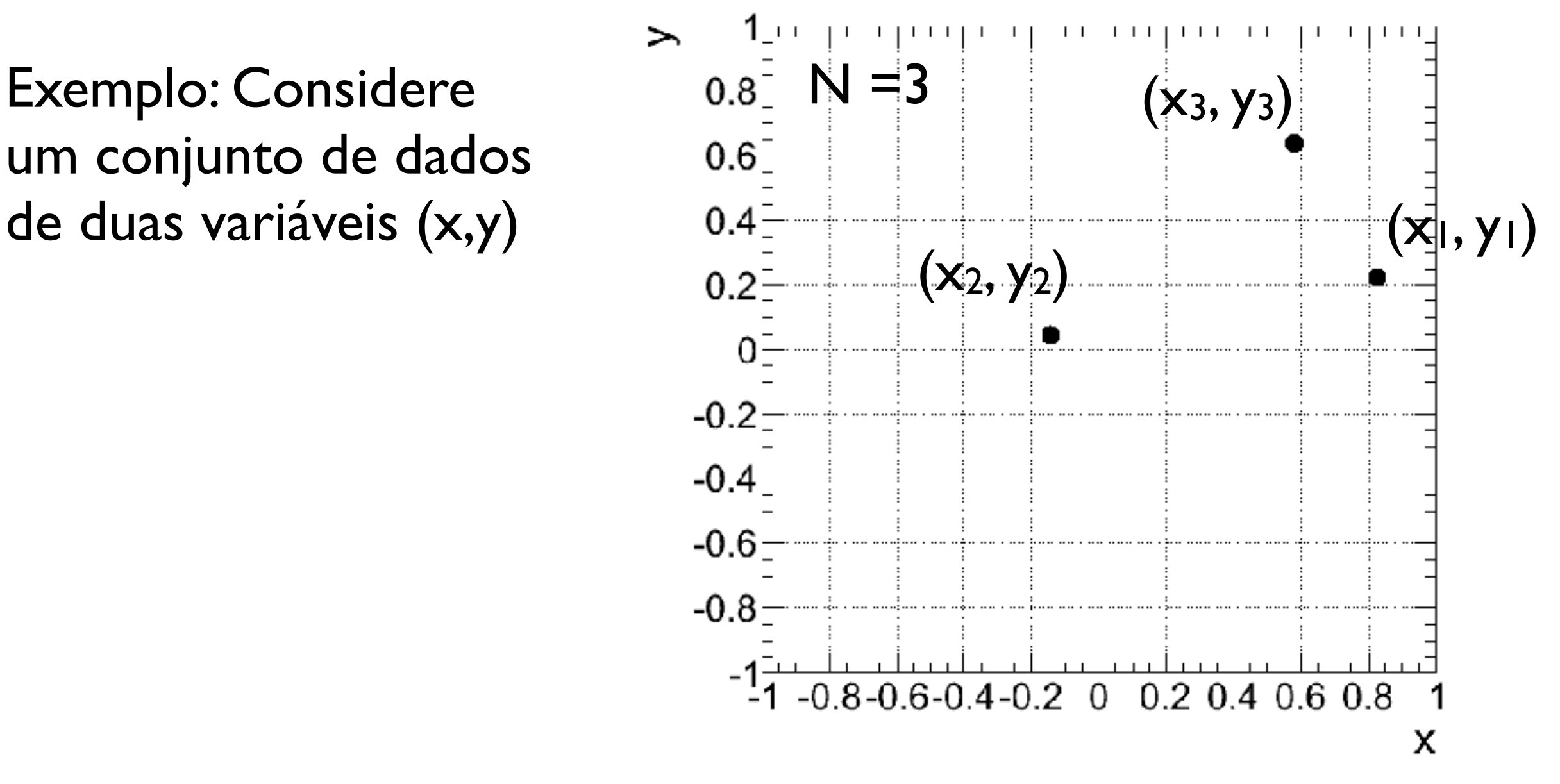

Diagrama de dispersão: Gráfico representando medidas em duas variáveis {(x1, y1), (x2, y2), ..., (xN, yN)}

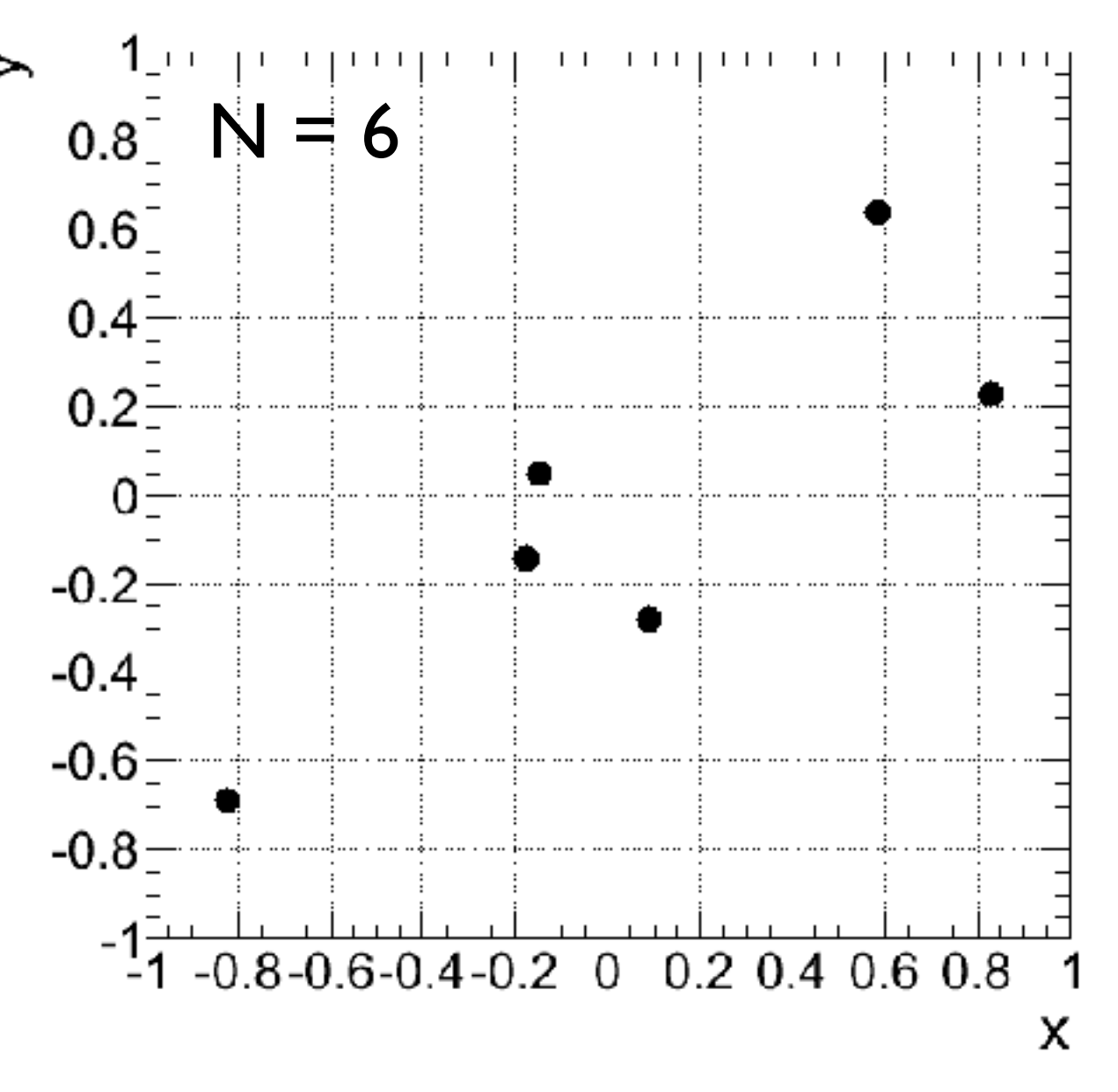

Diagrama de dispersão: Gráfico representando medidas em duas variáveis {(x1, y1), (x2, y2), ..., (xN, yN)}

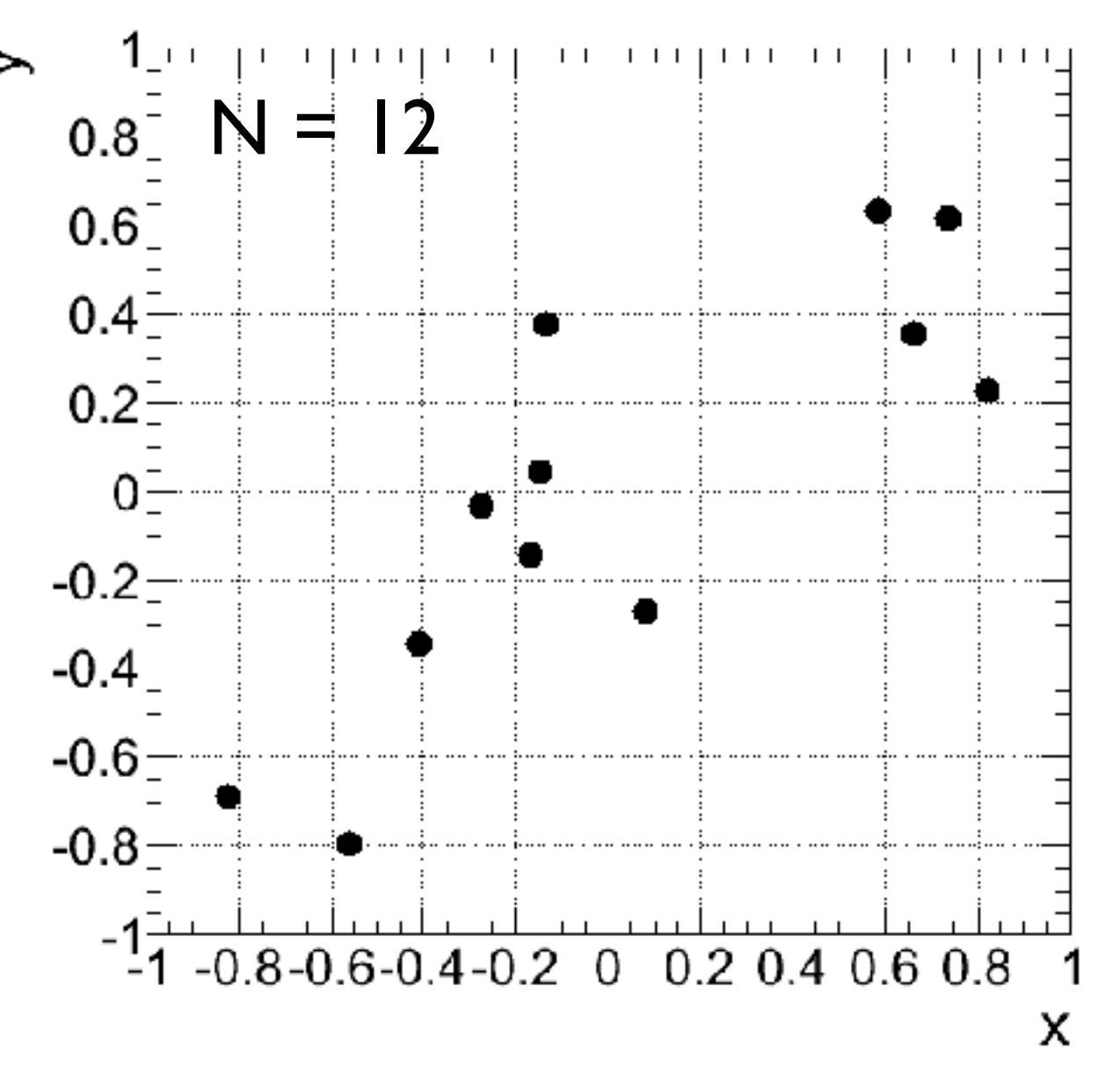

Diagrama de dispersão: Gráfico representando medidas em duas variáveis {(x1, y1), (x2, y2), ..., (xN, yN)}

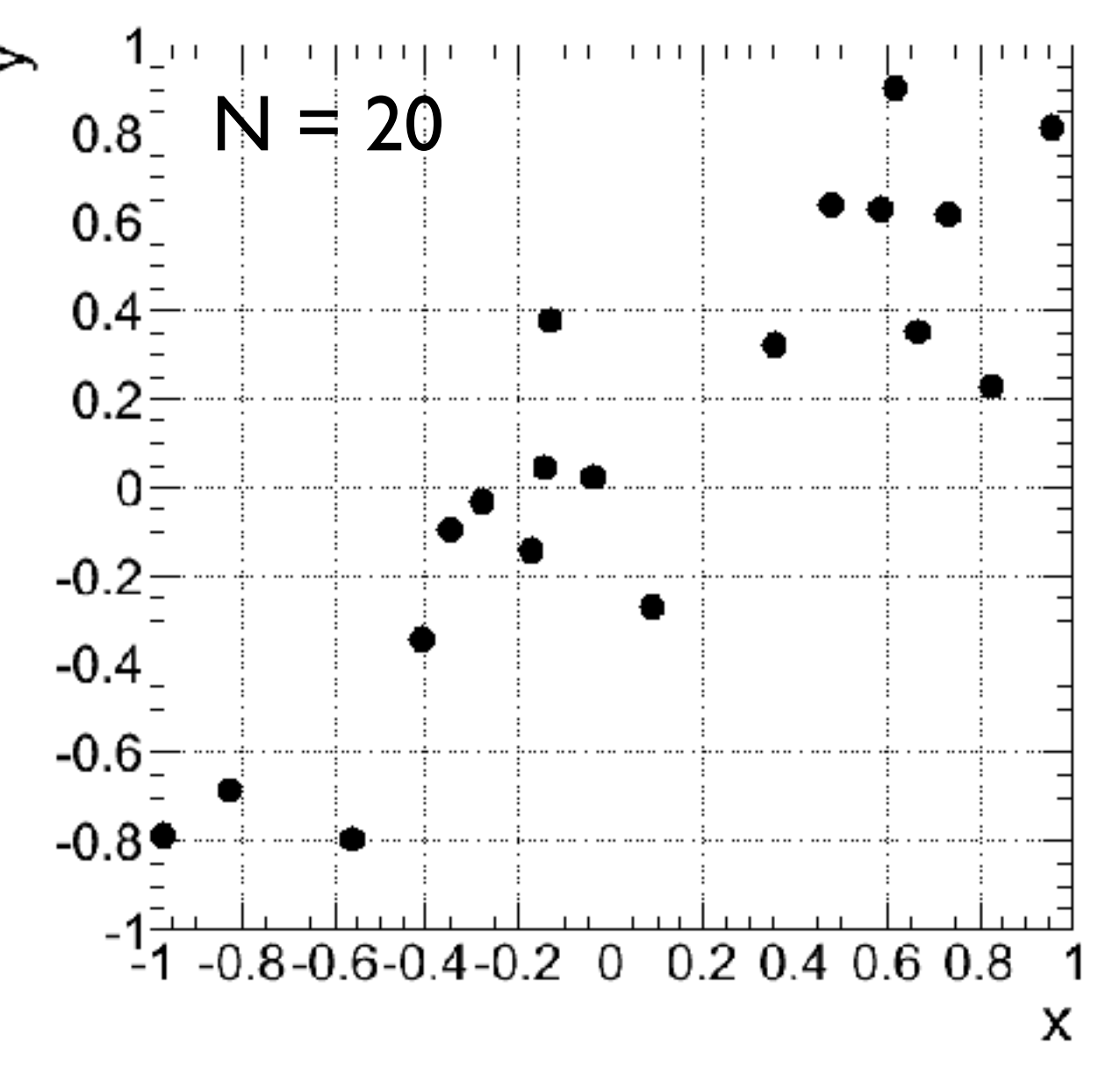

Diagrama de dispersão: Gráfico representando medidas em duas variáveis {(x1, y1), (x2, y2), ..., (xN, yN)}

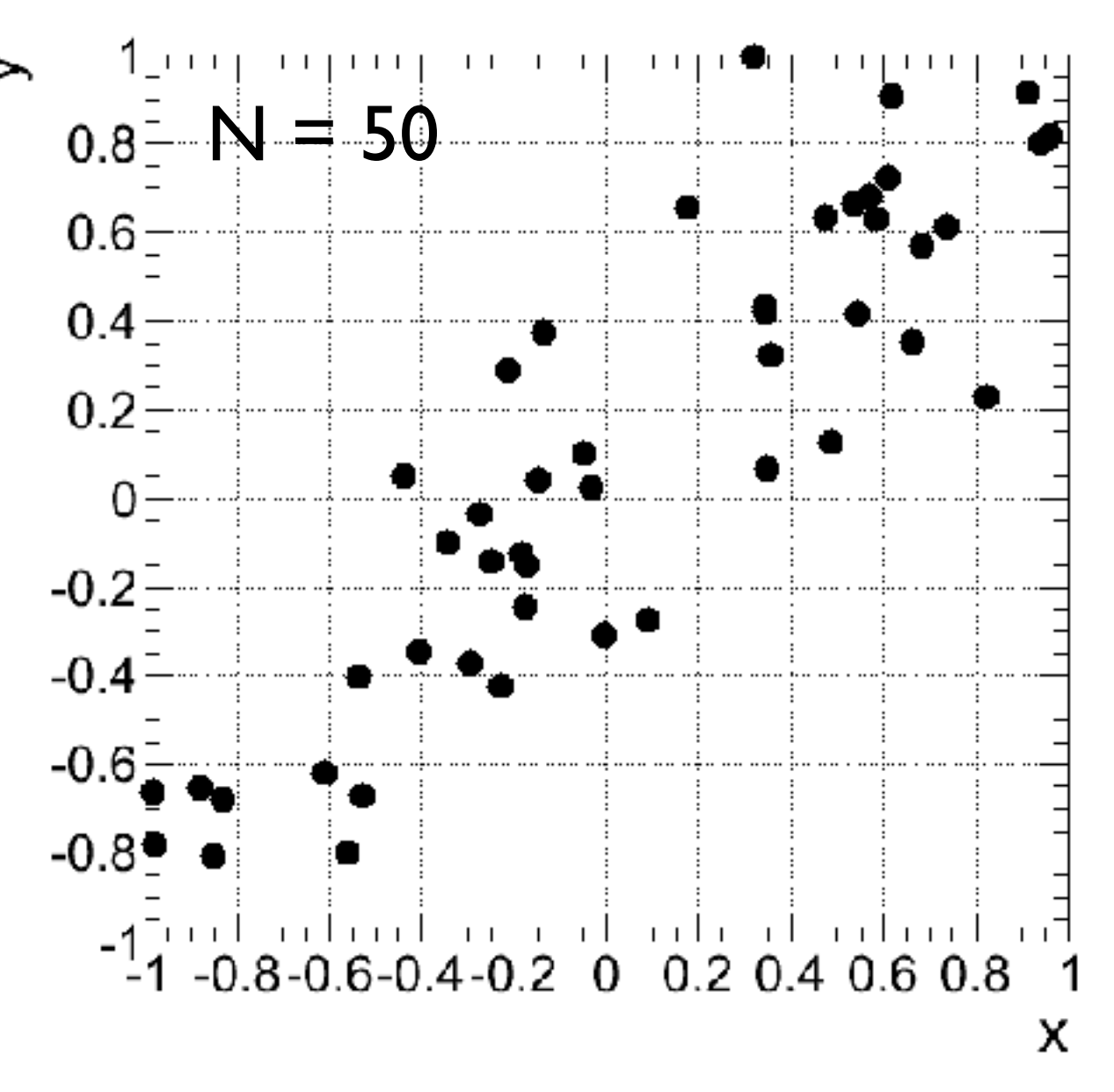

Diagrama de dispersão: Gráfico representando medidas em duas variáveis {(x1, y1), (x2, y2), ..., (xN, yN)}

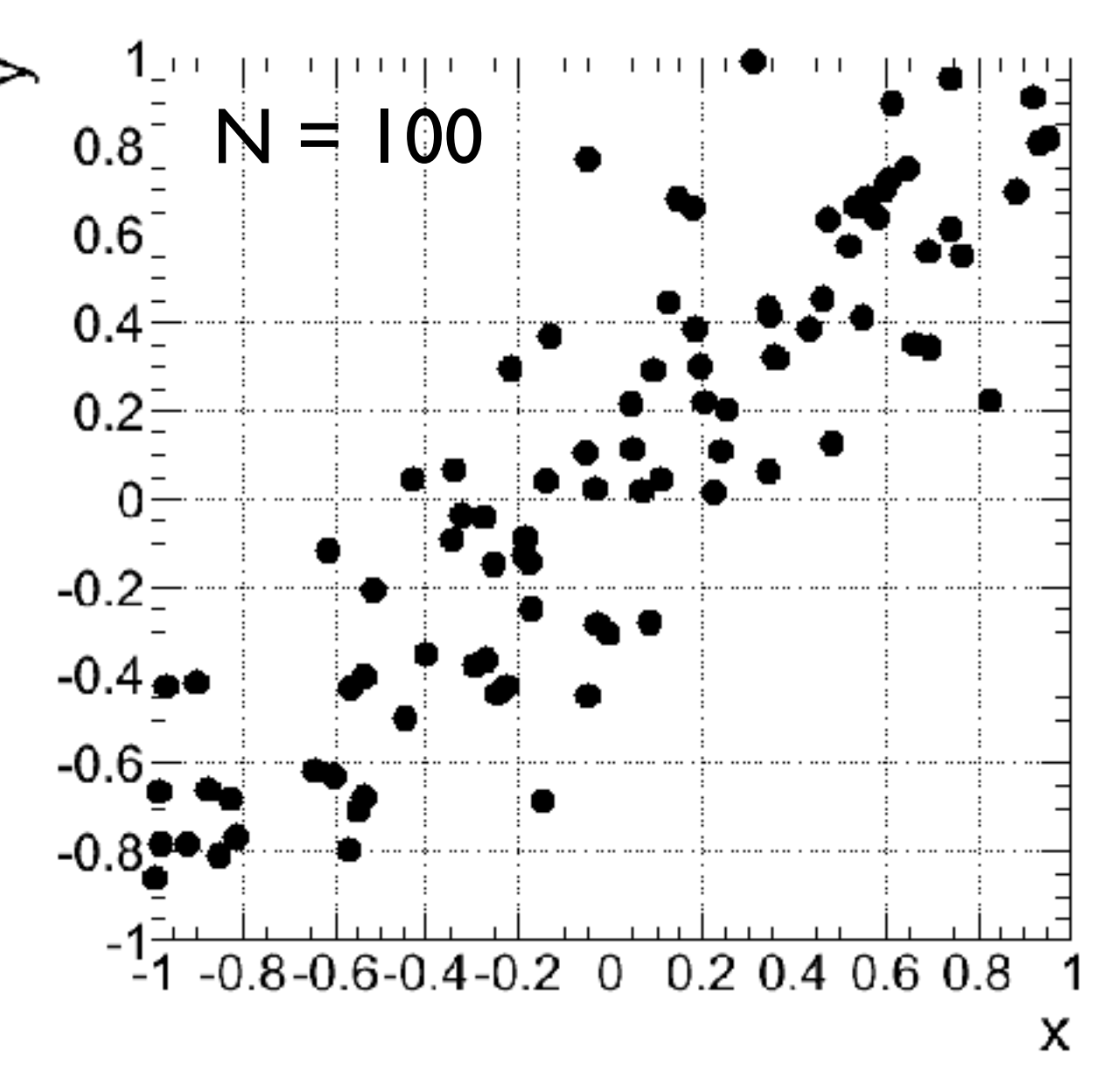

Diagrama de dispersão: Gráfico representando medidas em duas variáveis  $\{(x_1, y_1), (x_2, y_2), ..., (x_N, y_N)\}$ 

Outro exemplo: dados de altura e massa de uma lista de estudantes:

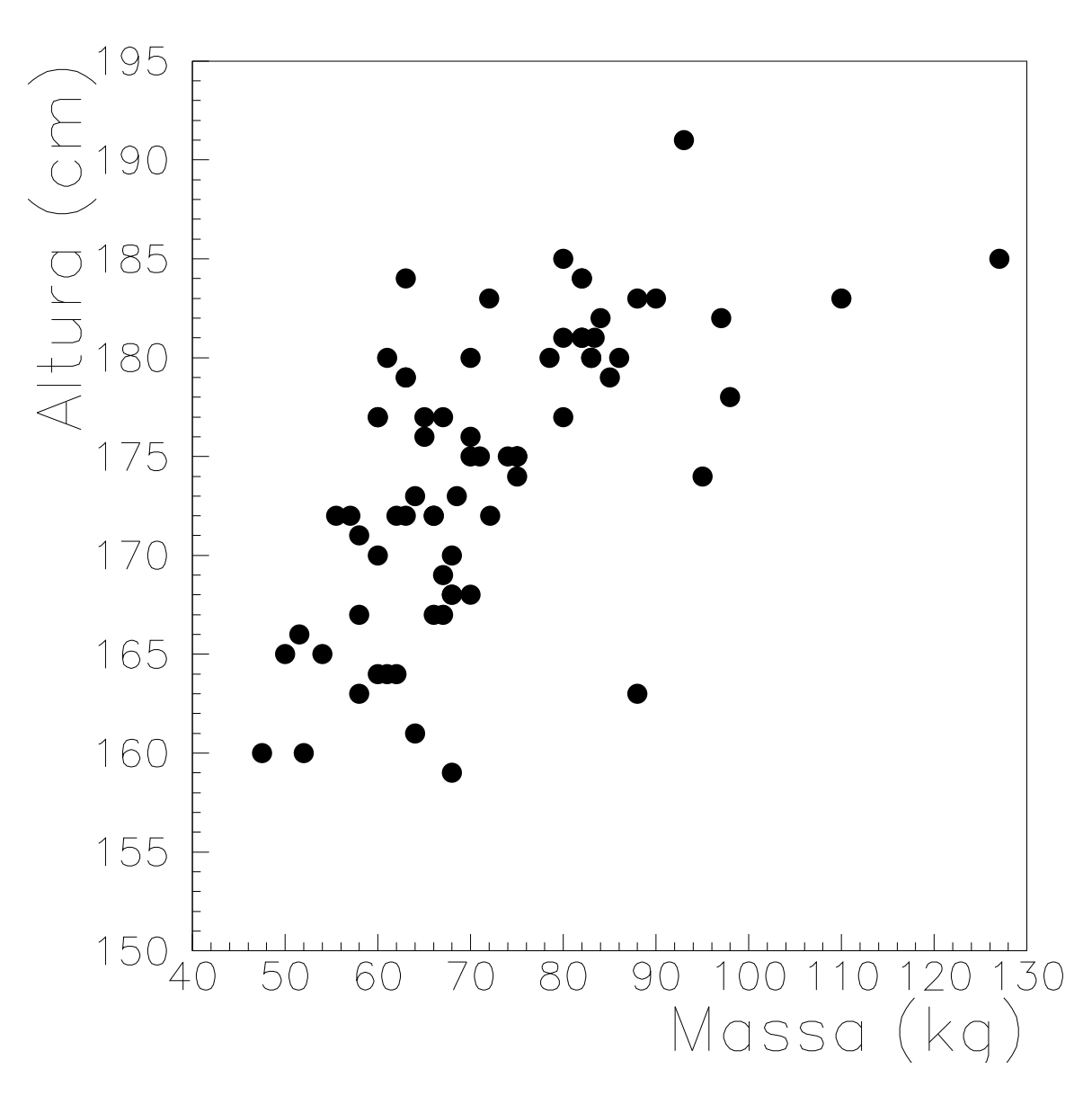

i) *Covariância*: média dos produtos dos desvios nas duas variáveis (δxi e δyi)

$$
\sigma_{xy} = \frac{1}{N} \sum_{i=1}^{N} \delta x_i \delta y_i = \frac{1}{N} \sum_{i=1}^{N} (x_i - \bar{x}) (y_i - \bar{y})
$$

$$
= \frac{(x_1 - \bar{x}) (y_1 - \bar{y}) + \ldots + (x_N - \bar{x}) (y_N - \bar{y})}{N}
$$

i) *Covariância*: média dos produtos dos desvios nas duas variáveis (δxi e δyi)

$$
\sigma_{xy} = \frac{1}{N} \sum_{i=1}^{N} \delta x_i \delta y_i = \frac{1}{N} \sum_{i=1}^{N} (x_i - \bar{x}) (y_i - \bar{y})
$$

$$
= \frac{(x_1 - \bar{x}) (y_1 - \bar{y}) + \ldots + (x_N - \bar{x}) (y_N - \bar{y})}{N}
$$

 $\begin{array}{cc} \textsf{Note} \end{array}$ que a expressão para a  $\sigma_{xy} = \overline{x y} - \bar{x} \bar{y}$ 

$$
\sigma_{xy} = \overline{xy} - \bar{x}\bar{y}
$$

i) *Covariância*: média dos produtos dos desvios nas duas variáveis (δxi e δyi)

$$
\sigma_{xy} = \frac{1}{N} \sum_{i=1}^{N} \delta x_i \delta y_i = \frac{1}{N} \sum_{i=1}^{N} (x_i - \bar{x}) (y_i - \bar{y})
$$

$$
= \frac{(x_1 - \bar{x}) (y_1 - \bar{y}) + \dots + (x_N - \bar{x}) (y_N - \bar{y})}{N}
$$

 $\begin{array}{cc} \textsf{Note} \end{array}$ que a expressão para a  $\sigma_{xy} = \overline{x y} - \bar{x} \bar{y}$ 

$$
\sigma_{xy} = \overline{xy} - \bar{x}\bar{y}
$$

 $e$  que não importa a ordem das variáveis:

$$
\sigma_{xy}=\sigma_{yx}
$$

Covariância:

$$
\sigma_{xy} = \frac{1}{N} \sum_{i=1}^{N} (x_i - \bar{x}) (y_i - \bar{y})
$$

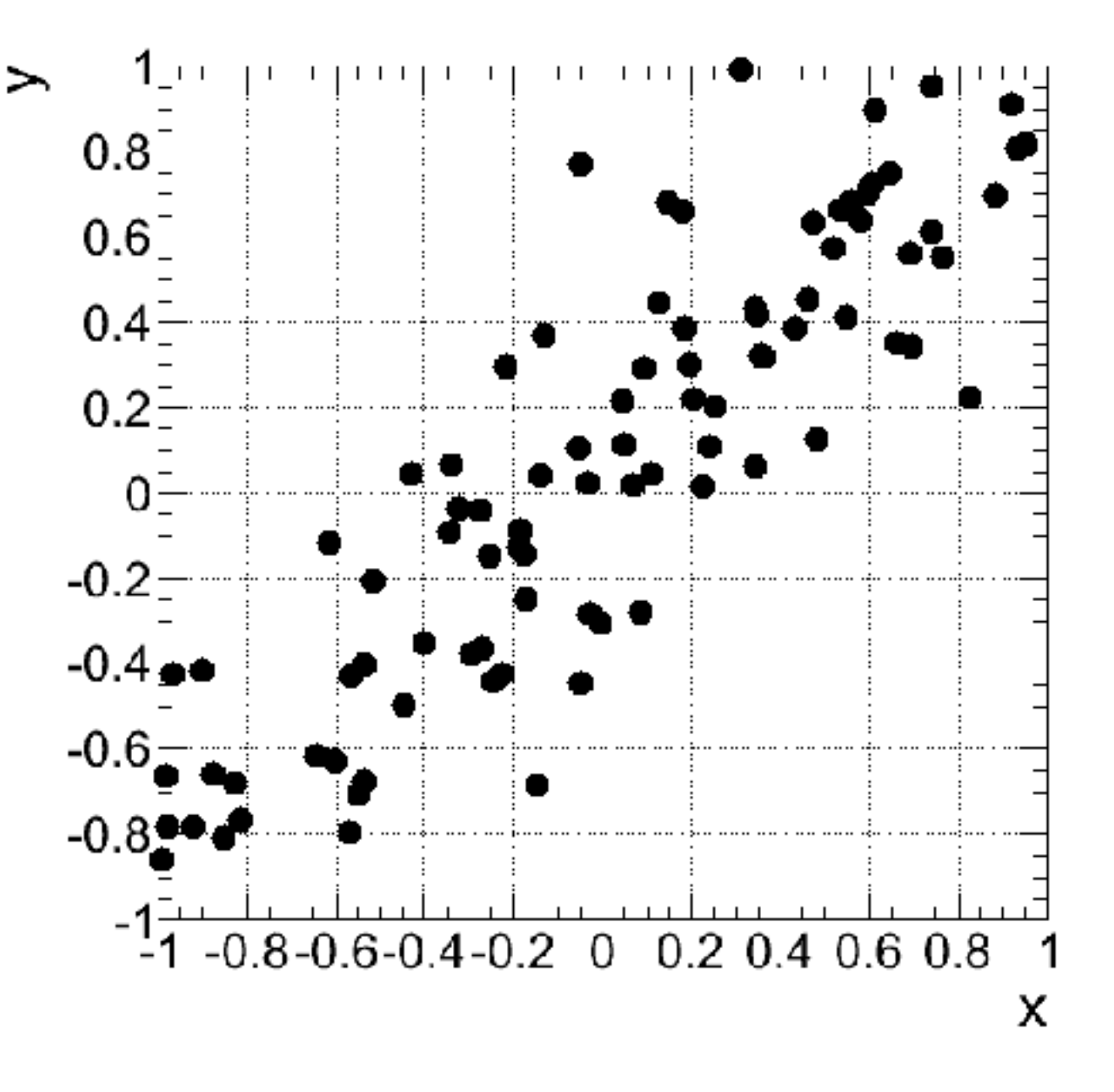

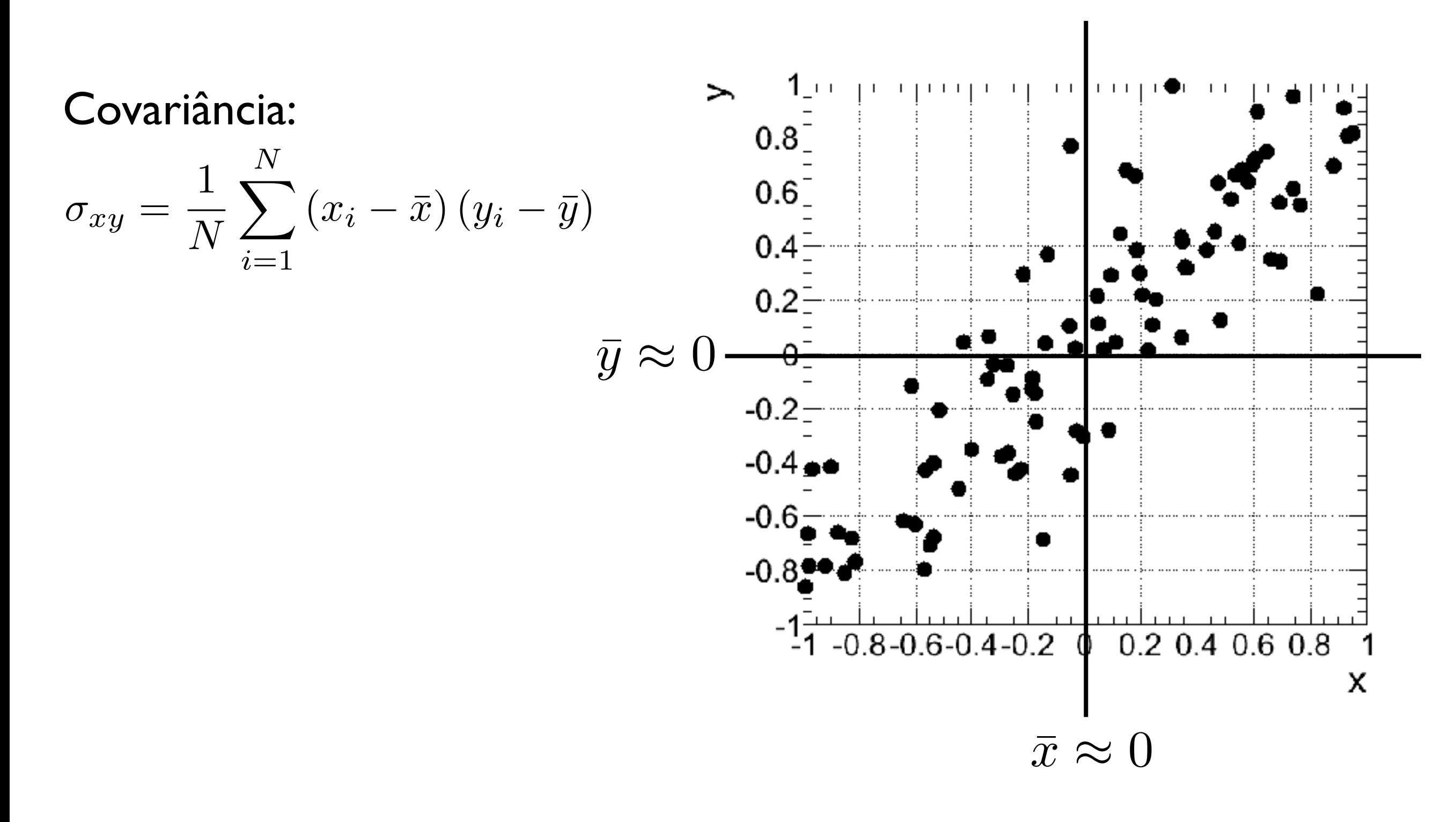

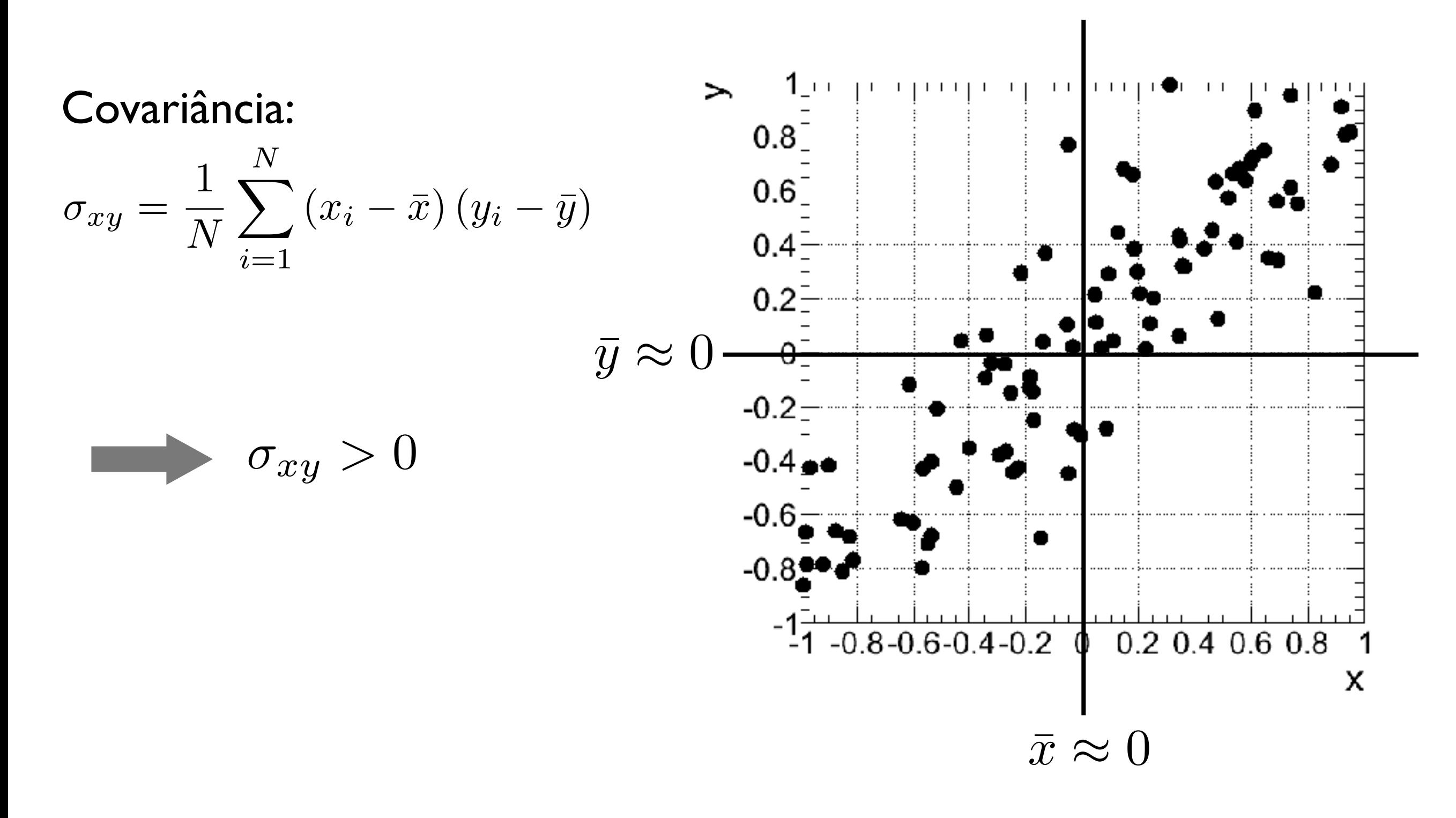

Covariância:

$$
\sigma_{xy} = \frac{1}{N} \sum_{i=1}^{N} (x_i - \bar{x}) (y_i - \bar{y})
$$

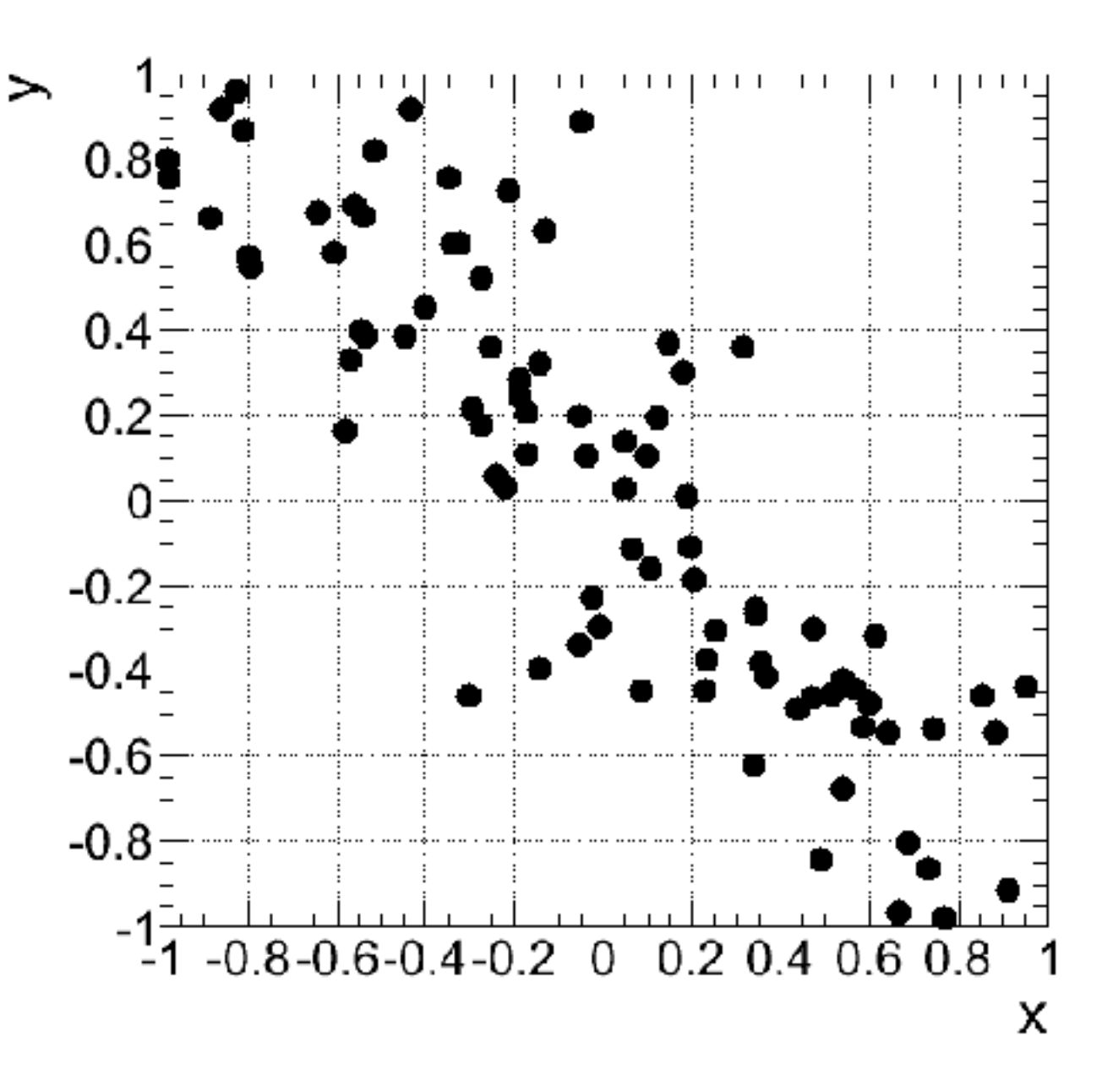

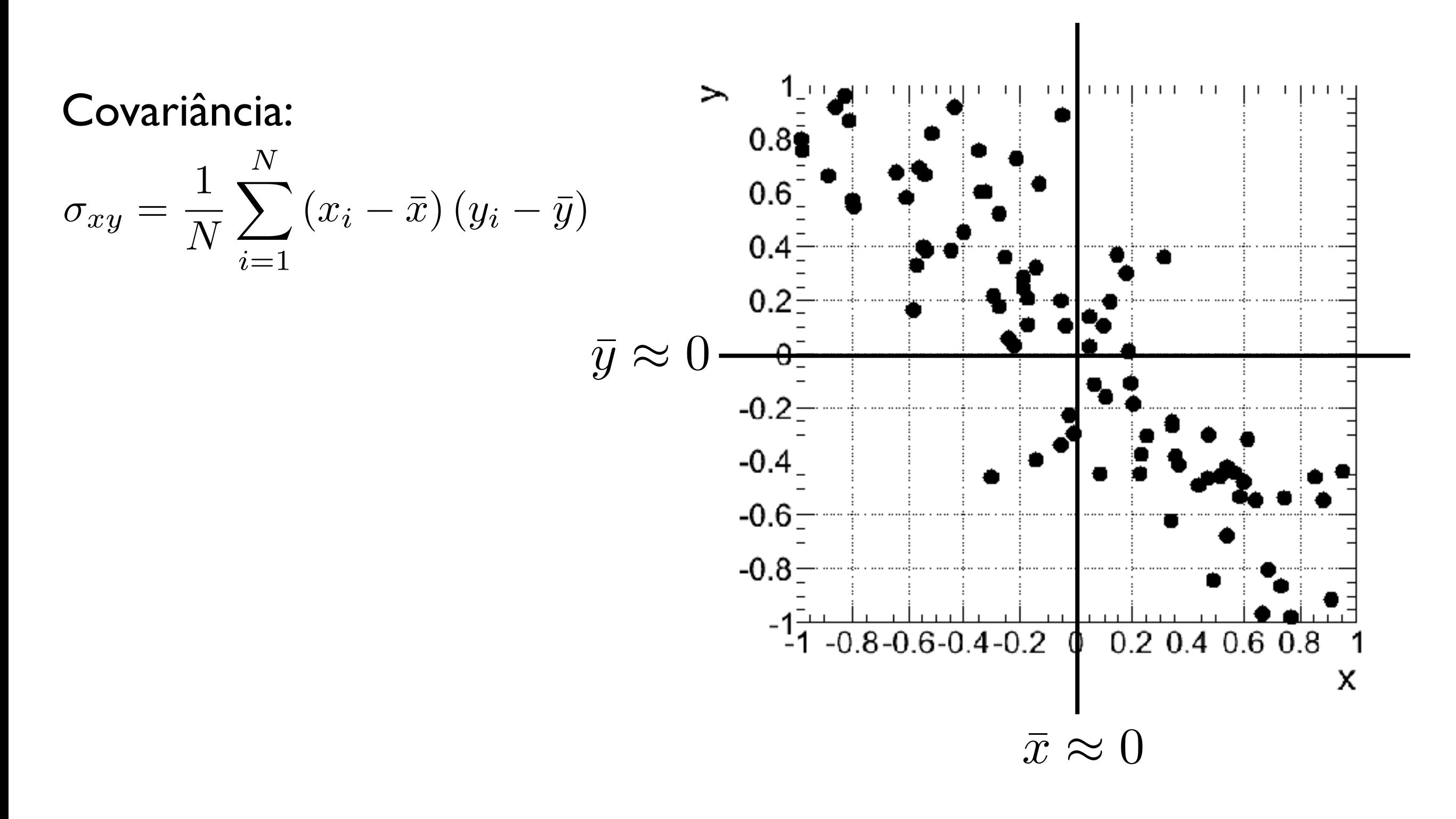

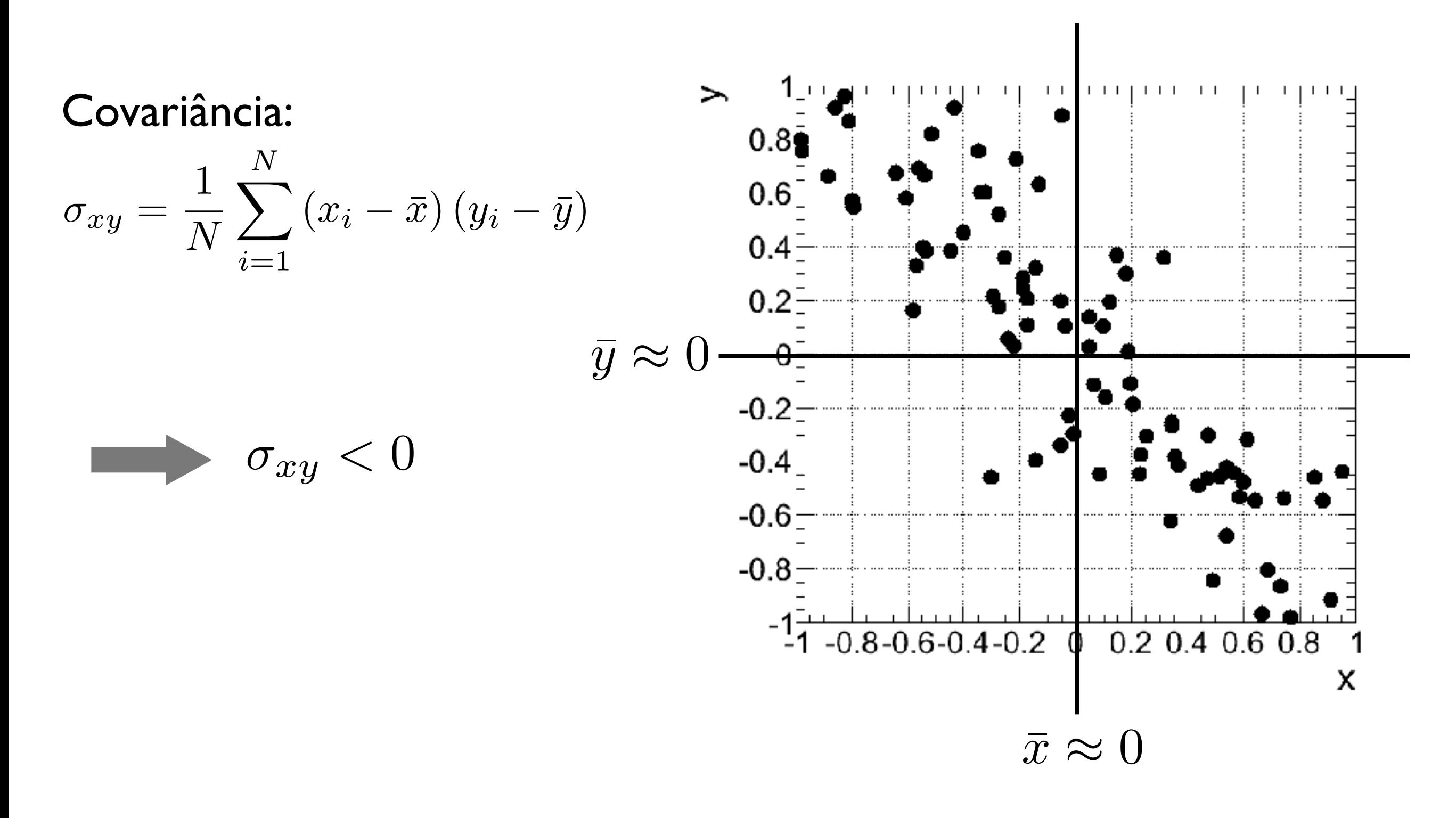

Física Geral - Aula 2

ii) *Coeficiente de correlação linear de Pearson*: covariância entre duas variáveis, dividida por seus desvios padrão

$$
r = \frac{\sigma_{xy}}{\sigma_x \sigma_y} \qquad -1 \ge r \le 1
$$

Correlação linear, perfeita e positiva:  $r=1$ 

 $\epsilon$  Correlação linear, perfeita e negativa:  $\hspace{.1cm} r = -1$ 

### Atividade de aula

1- Com as coleções de dados das idades, massas e alturas dos estudantes da turma de Física Geral:

i) Obtenha a variância e o desvio-padrão para cada atributo

ii) Covariância de todos os pares de variáveis (massa x idade, altura x idade, altura x massa) e respectivo coeficiente de correlação

2- Exercícios 2.5.1 - 2.5.5 do livro "Estimativas e erros em Experimentos de Física"

### Atividade de aula

1- Obtenha as coleções de dados das idades, massas e alturas de todos os estudantes da turma de Física Geral

2- Construa uma tabela com os dados ordenados

3- Defina as classes de agrupamento (intervalos) dos dados relativos a cada atributo (idade, massa, altura)

4- Construa tabelas com as frequências de cada classe de agrupamento e para cada atributo

5- Em um papel milimetrado, construa os histogramas para a partir das tabelas de frequências

6- Compute o valor máximo, o valor mínimo, a média, a moda, a média quadrática e a mediana para cada coleção de dados

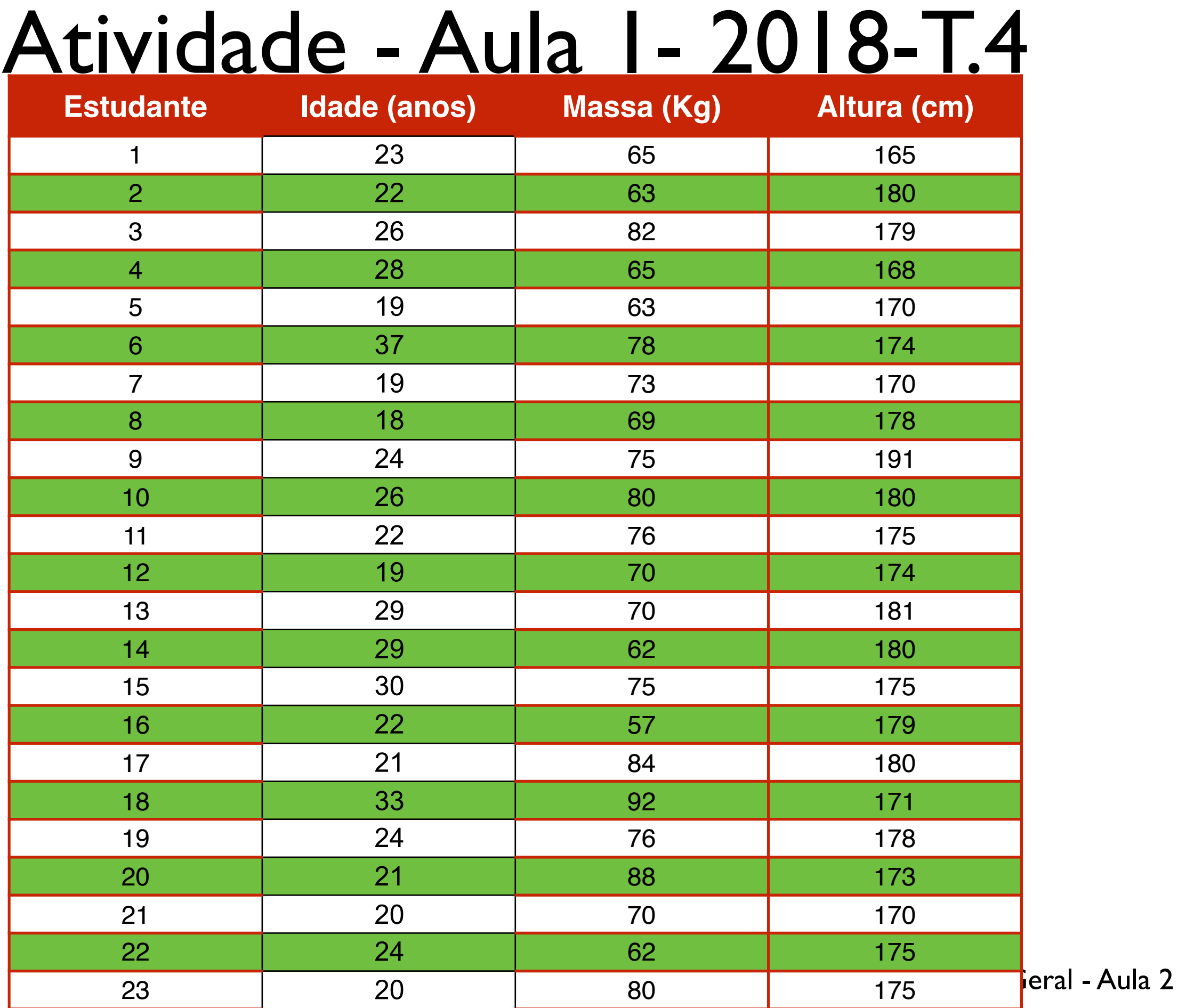

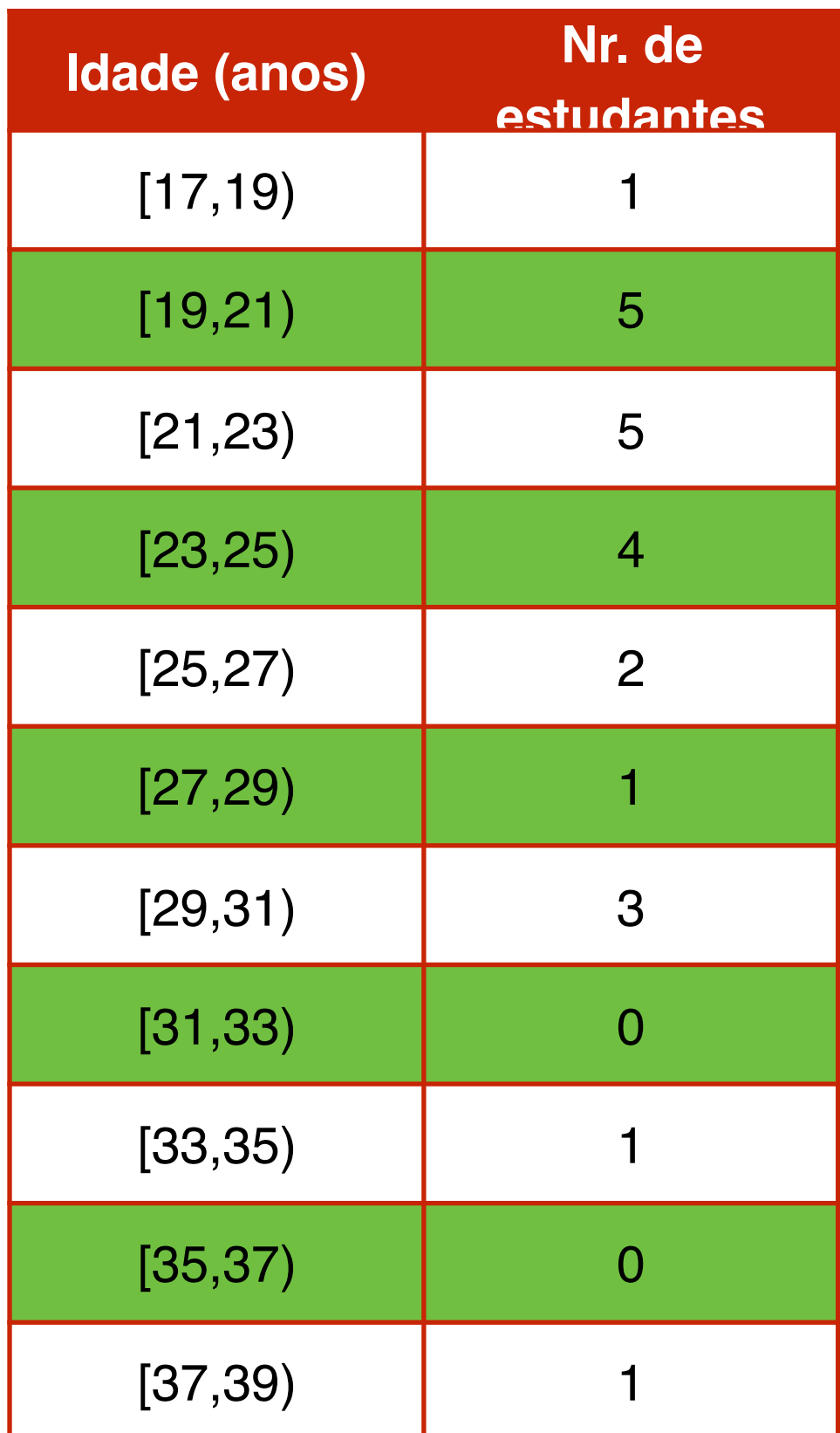

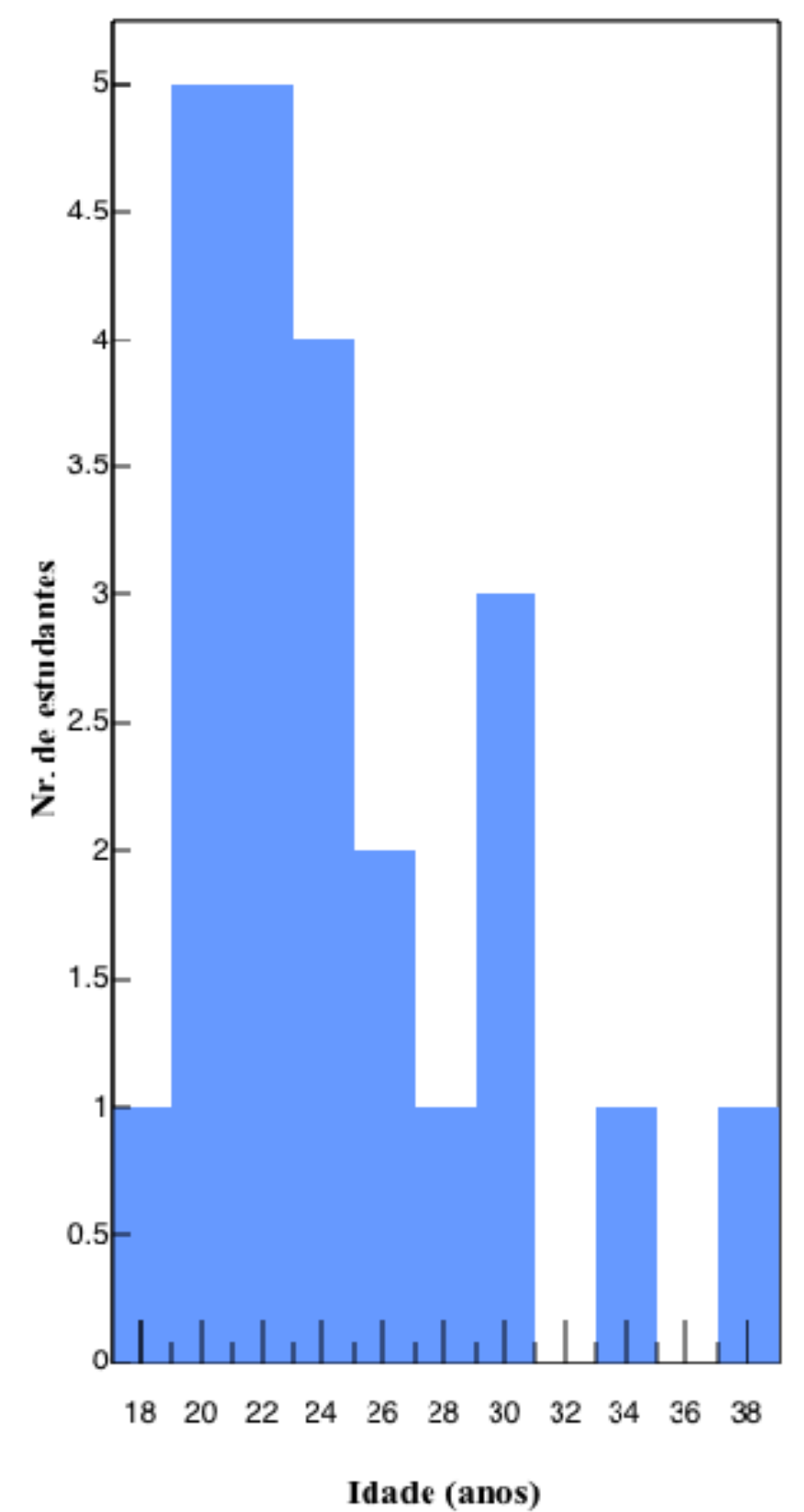

30

31

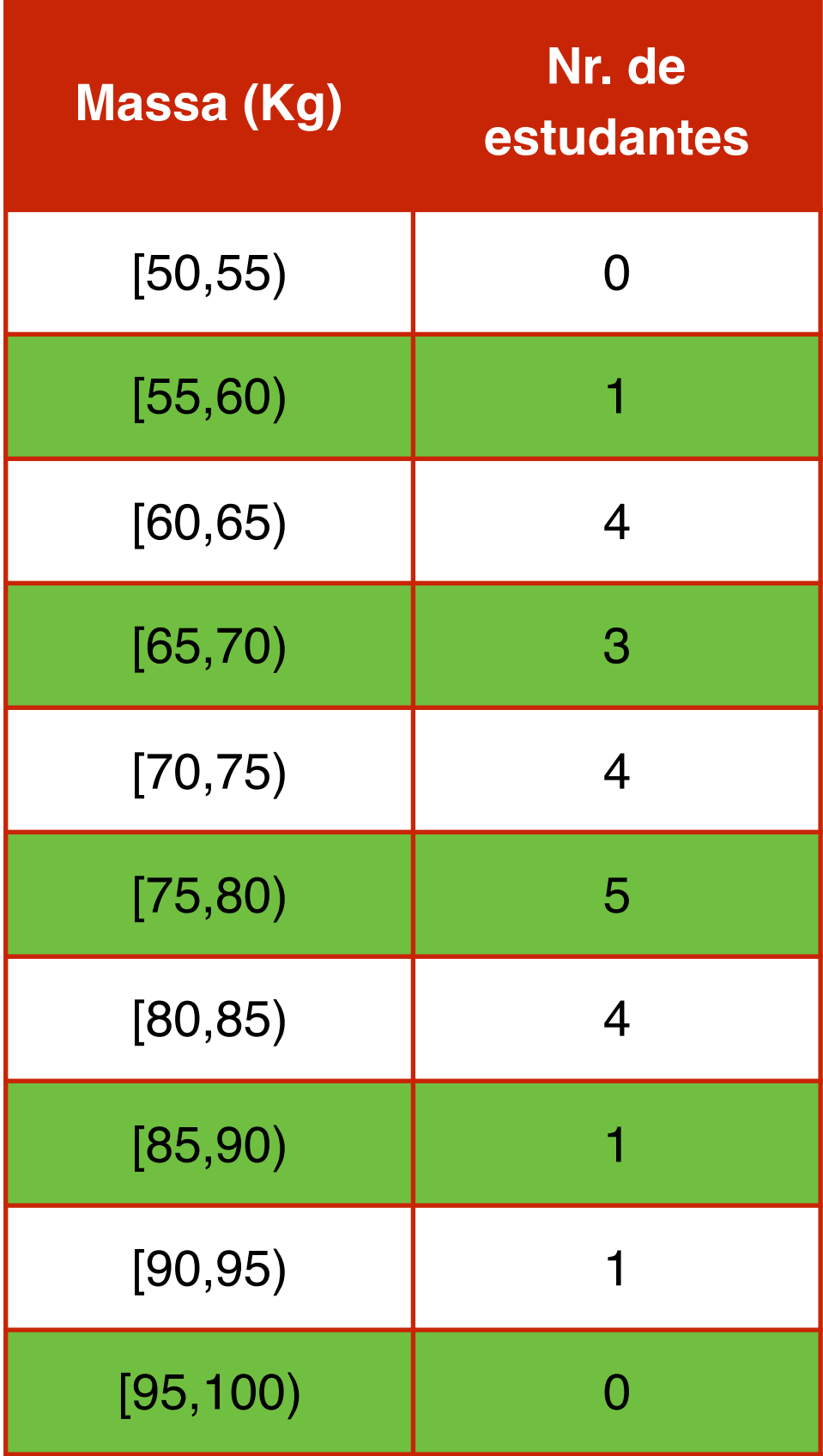

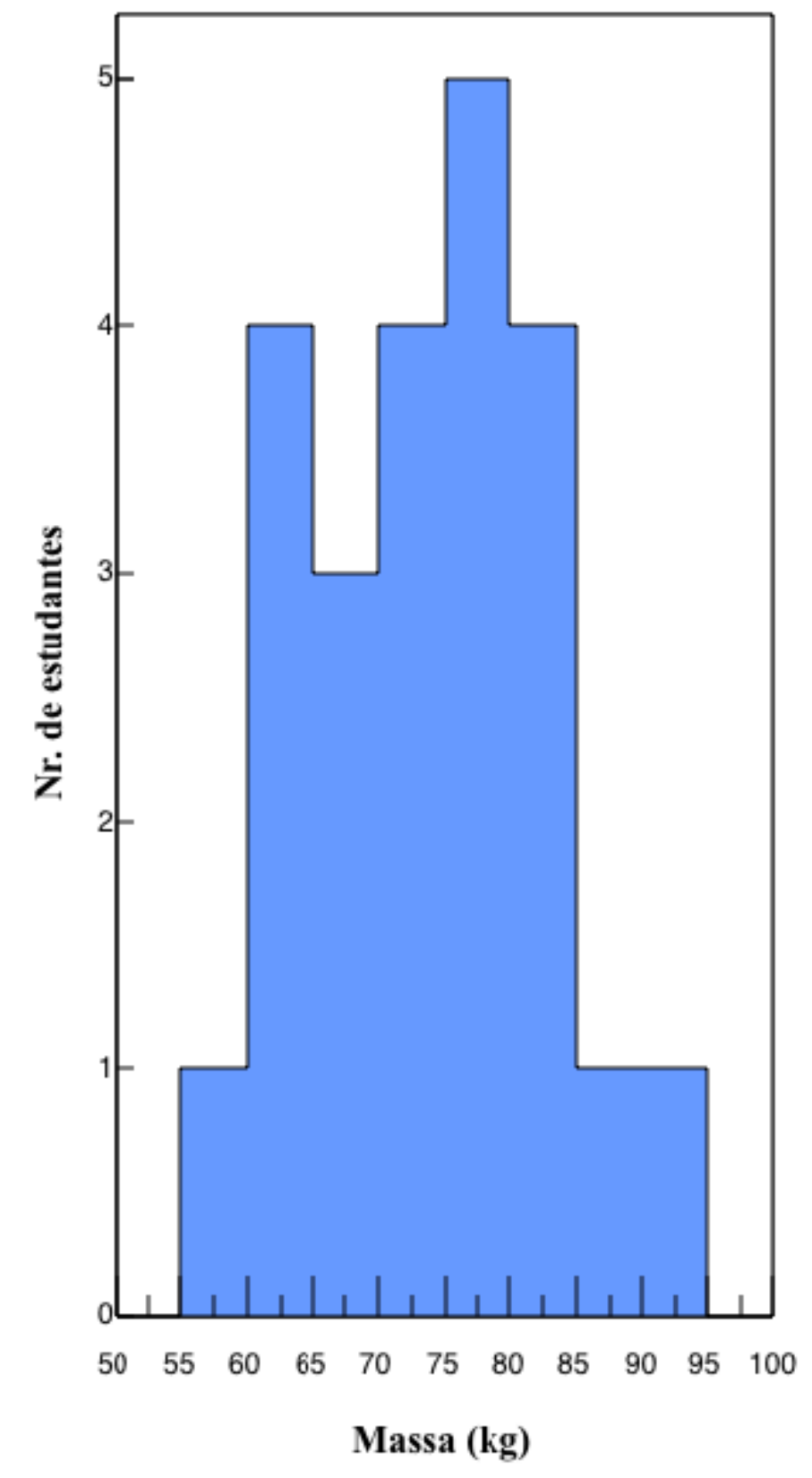

Física Geral - Aula 2

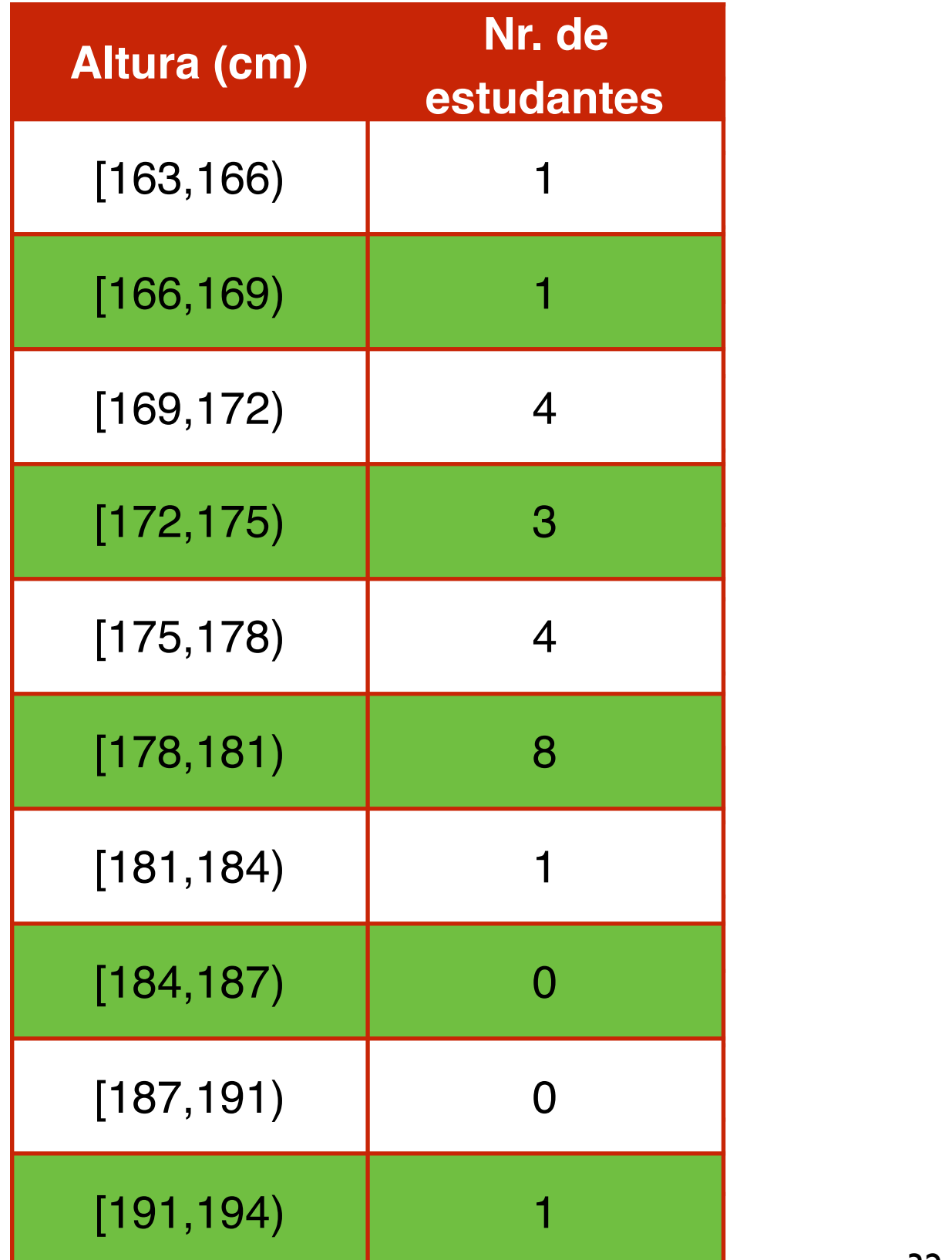

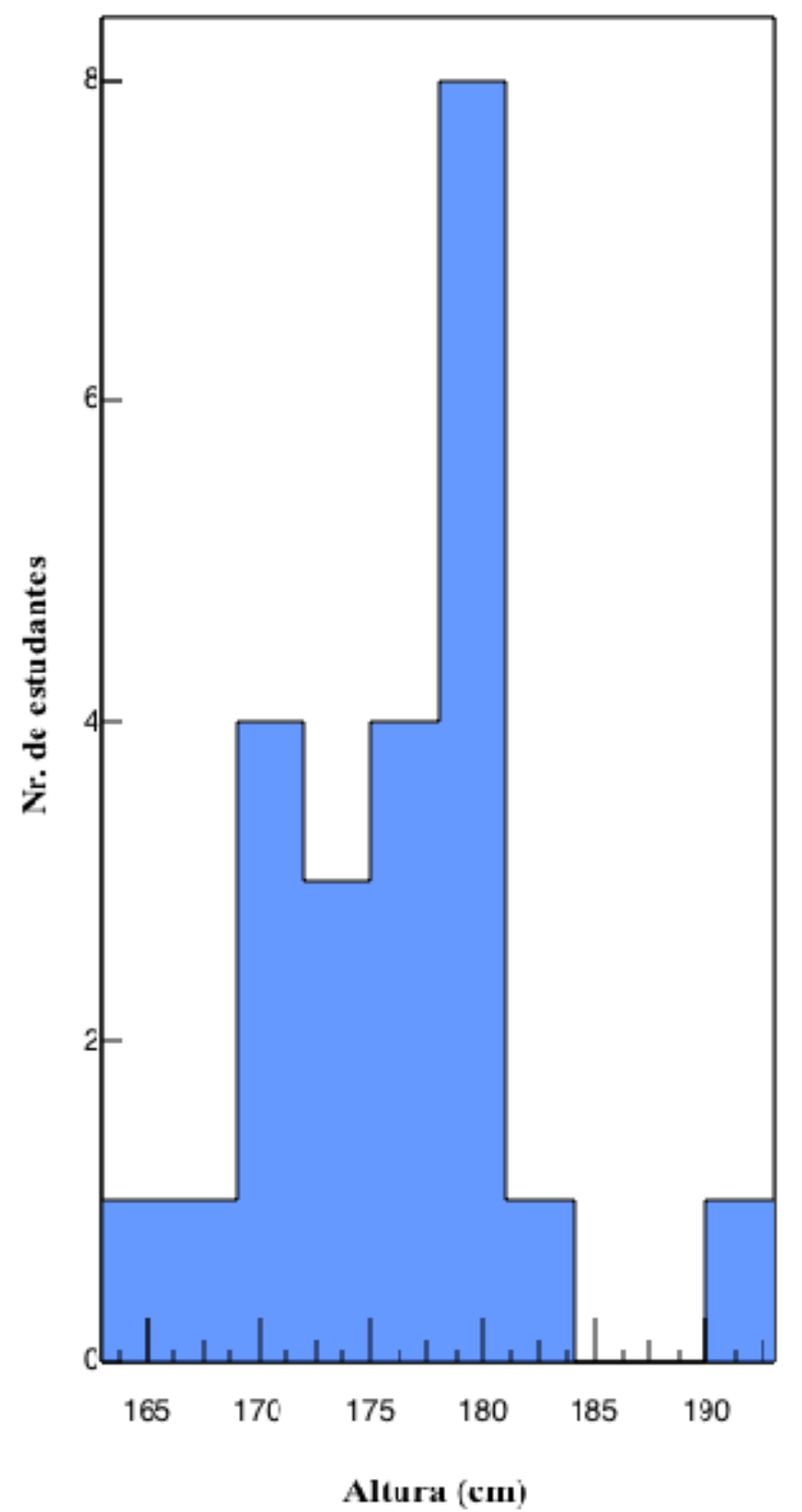

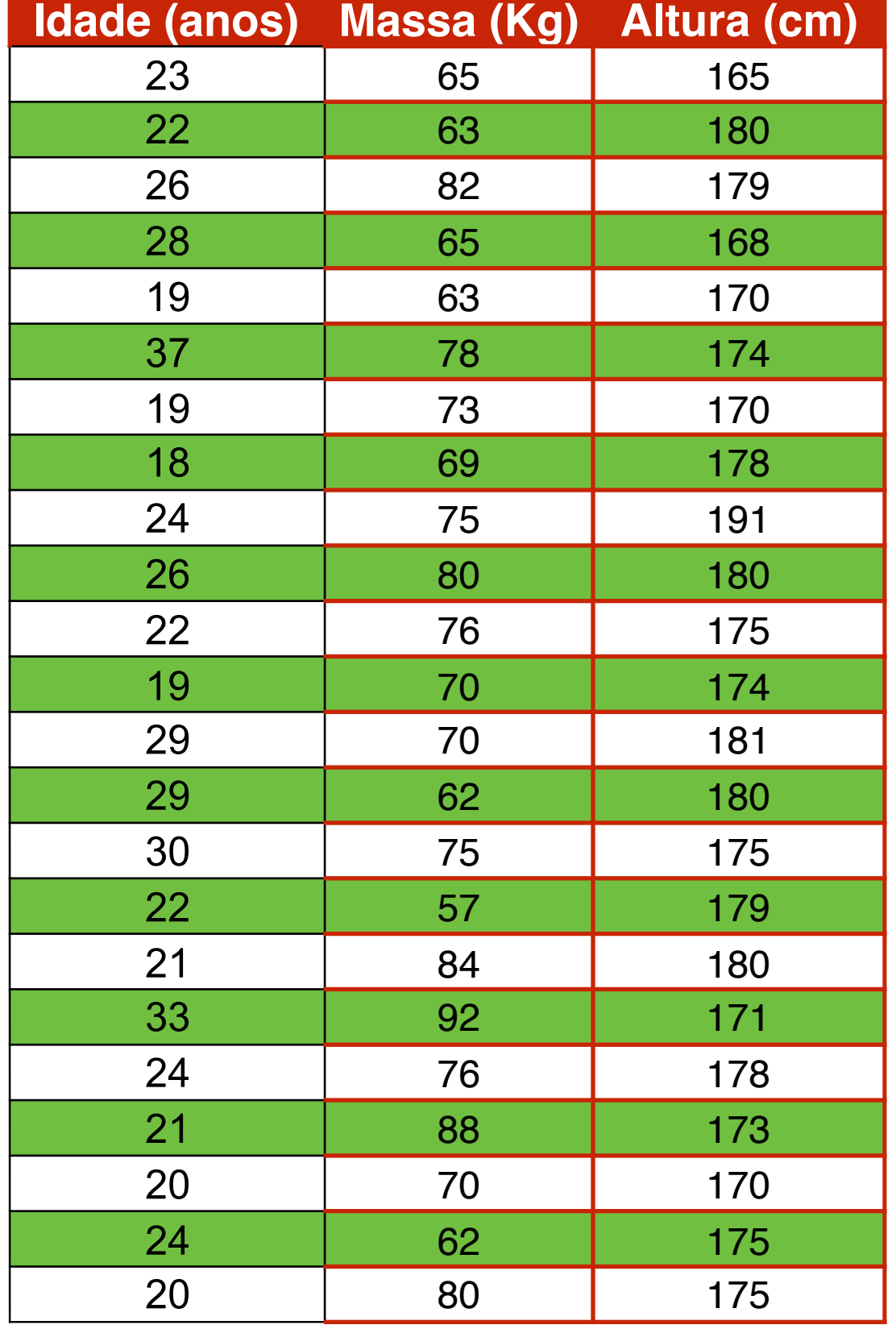

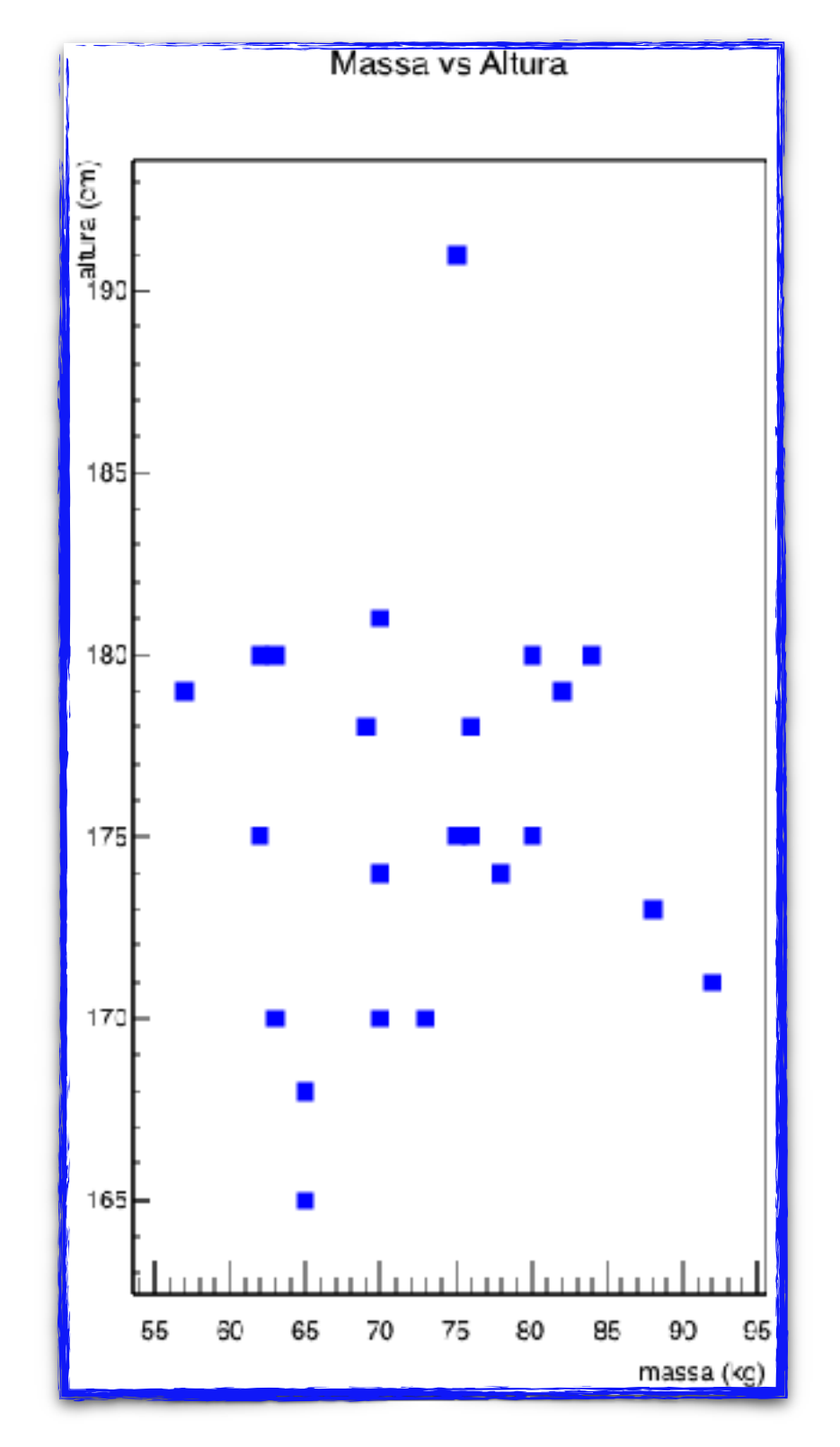

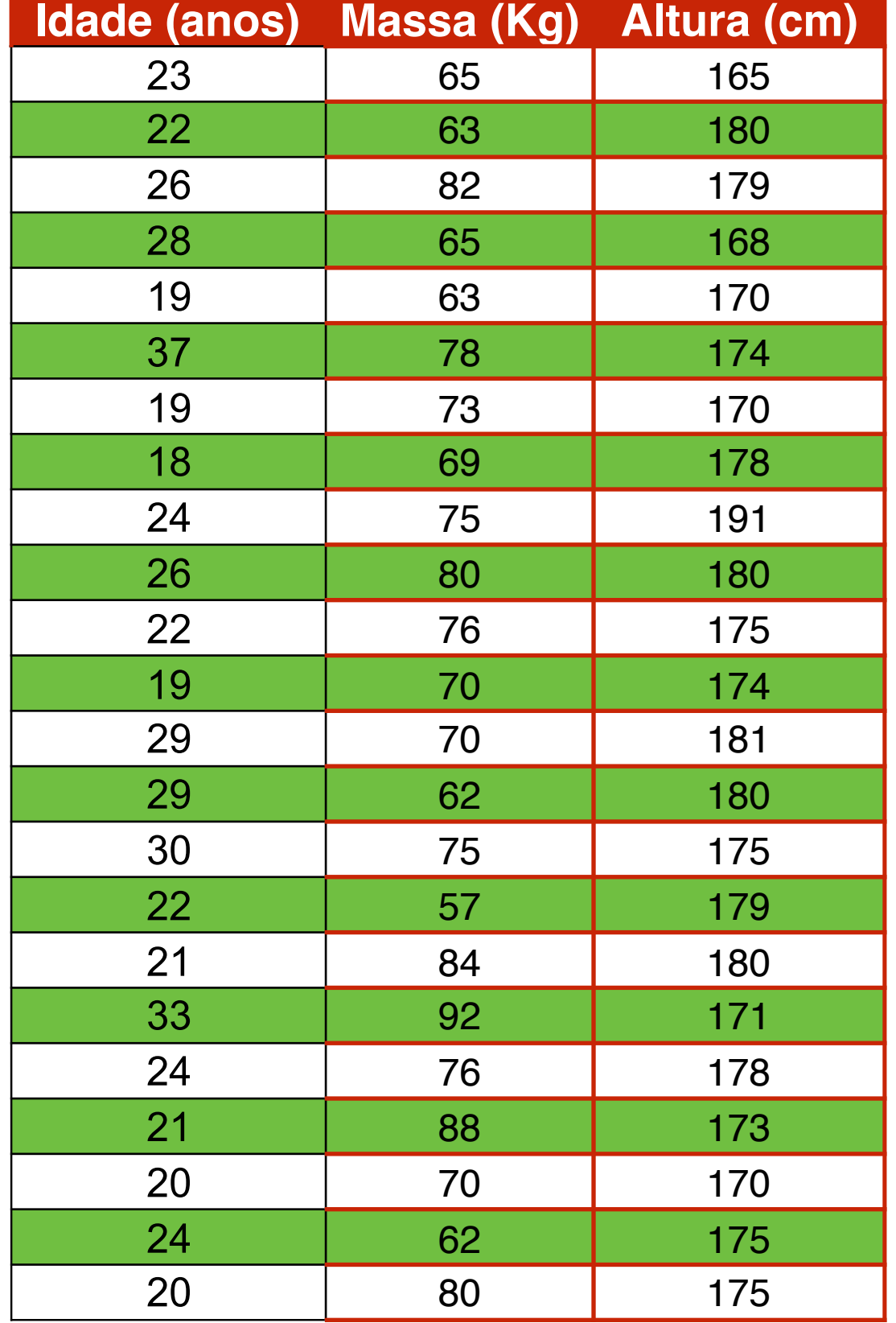

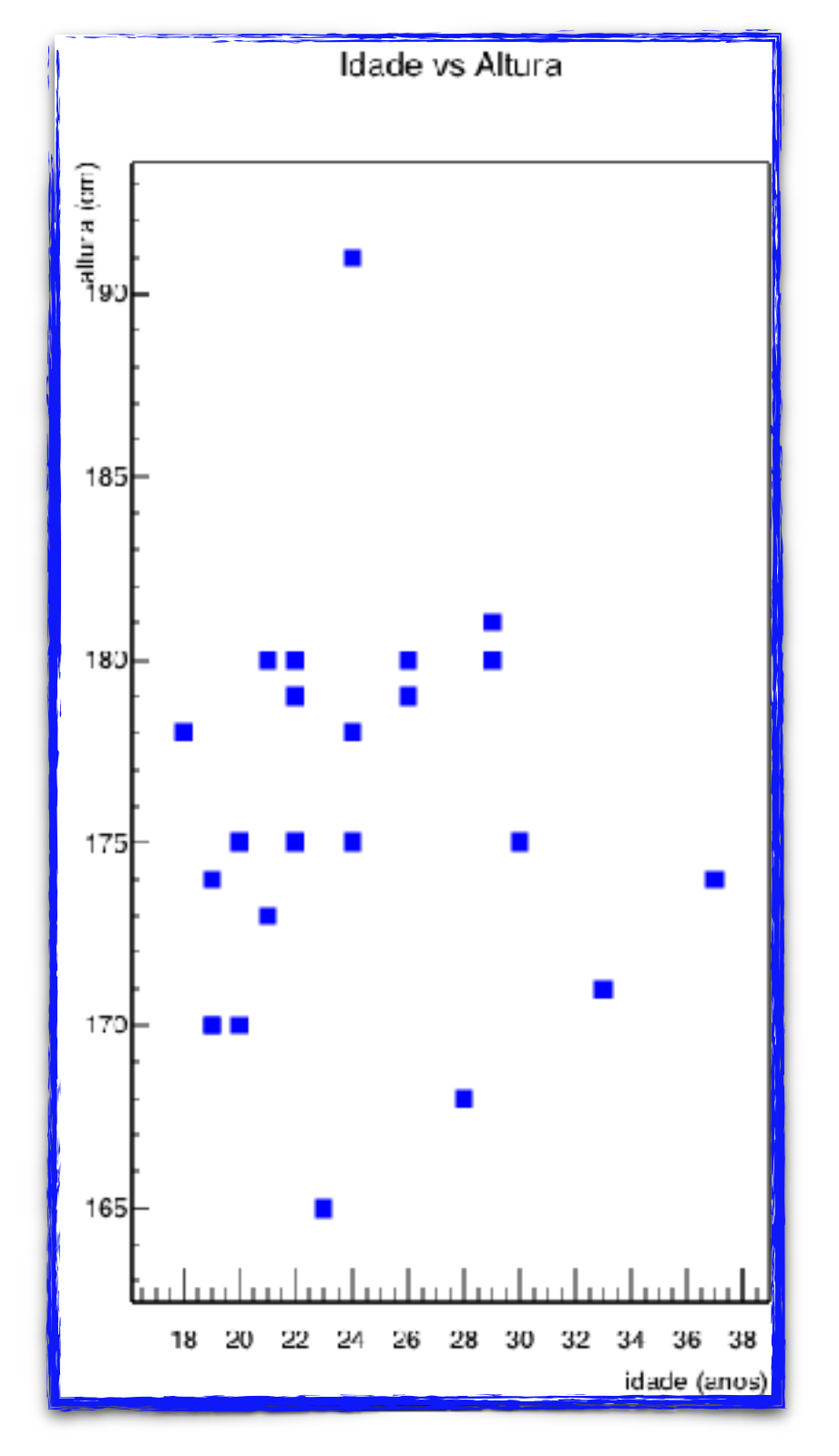

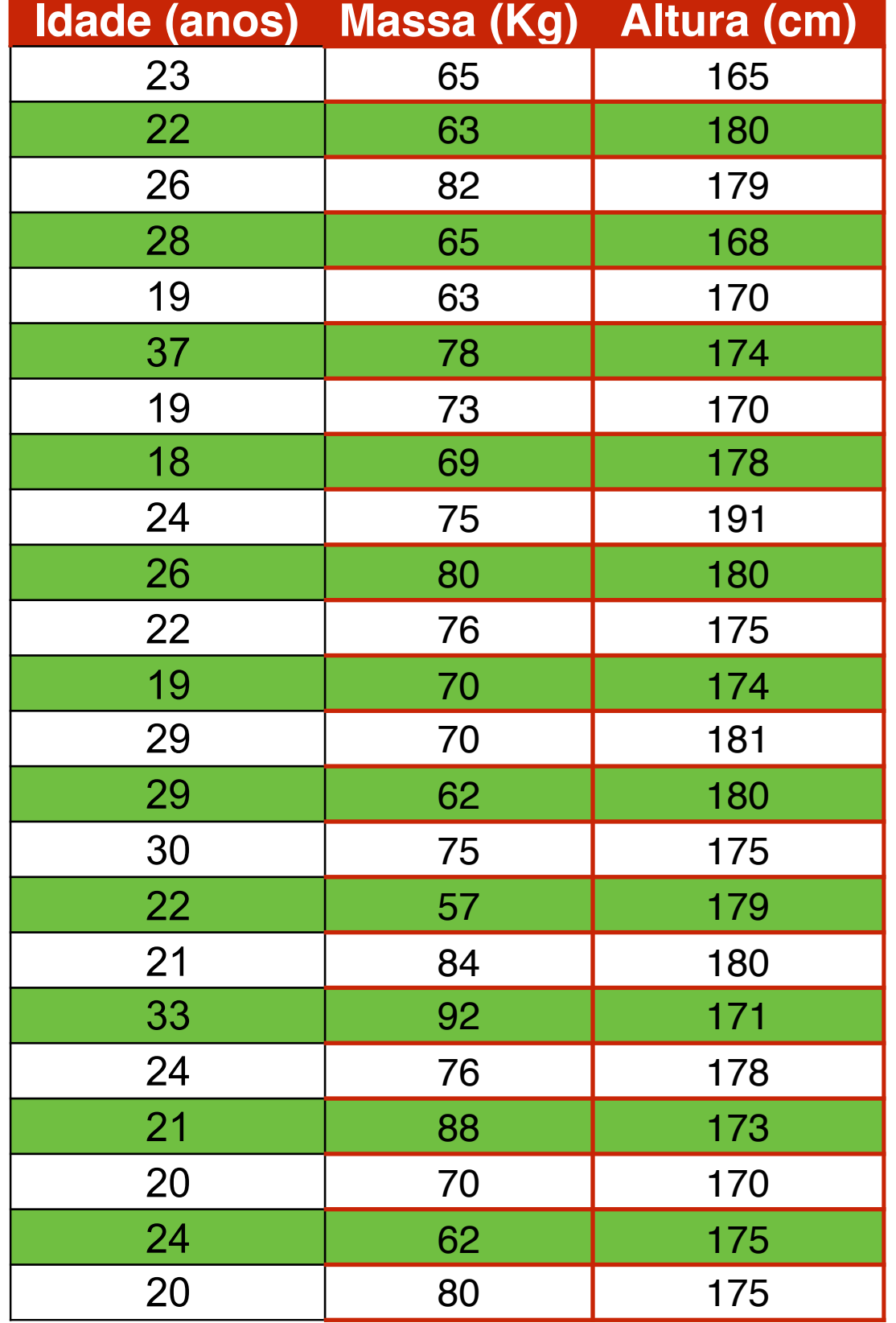

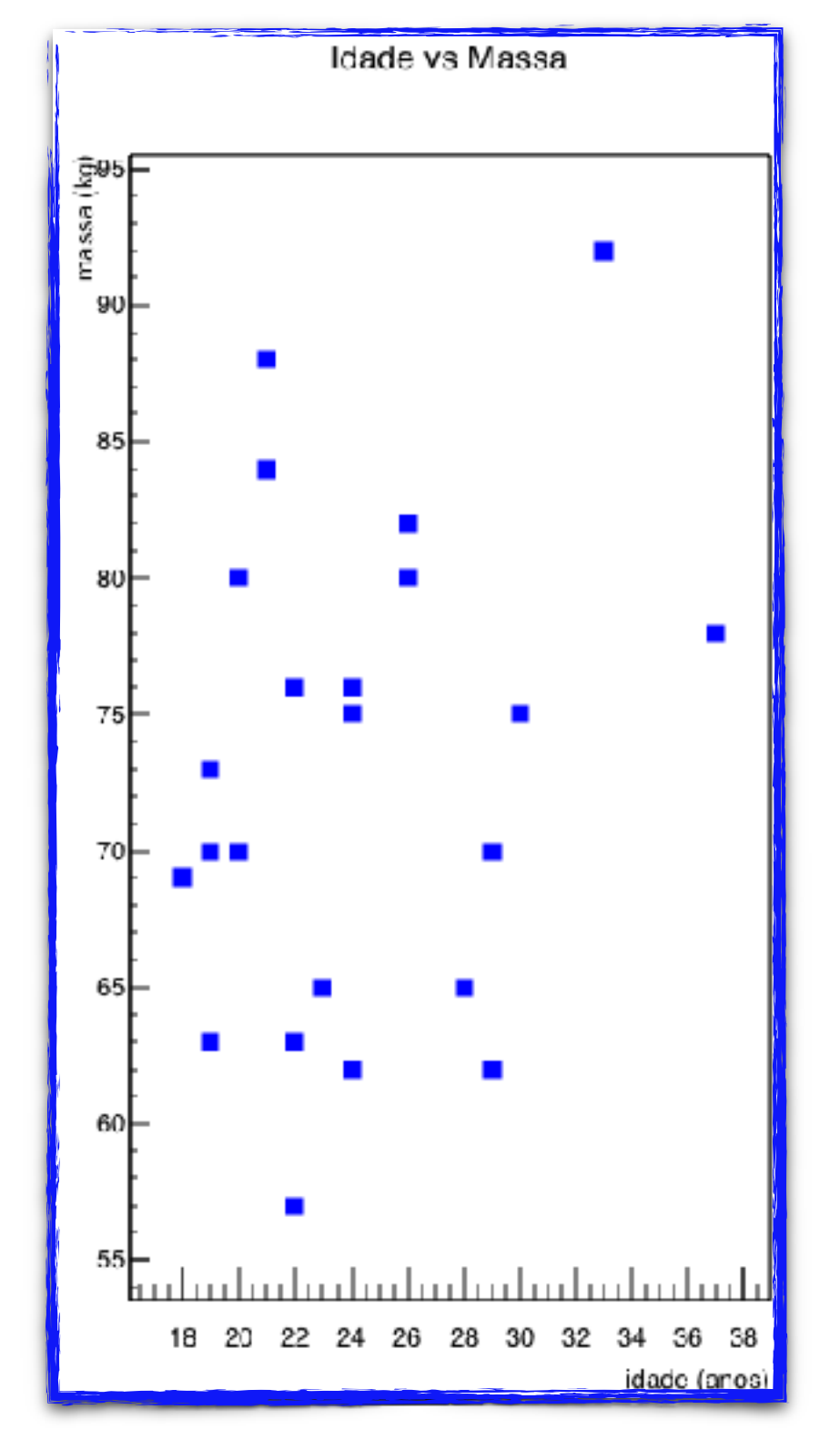

### Atividade - Aula 1- 2018-T2-3

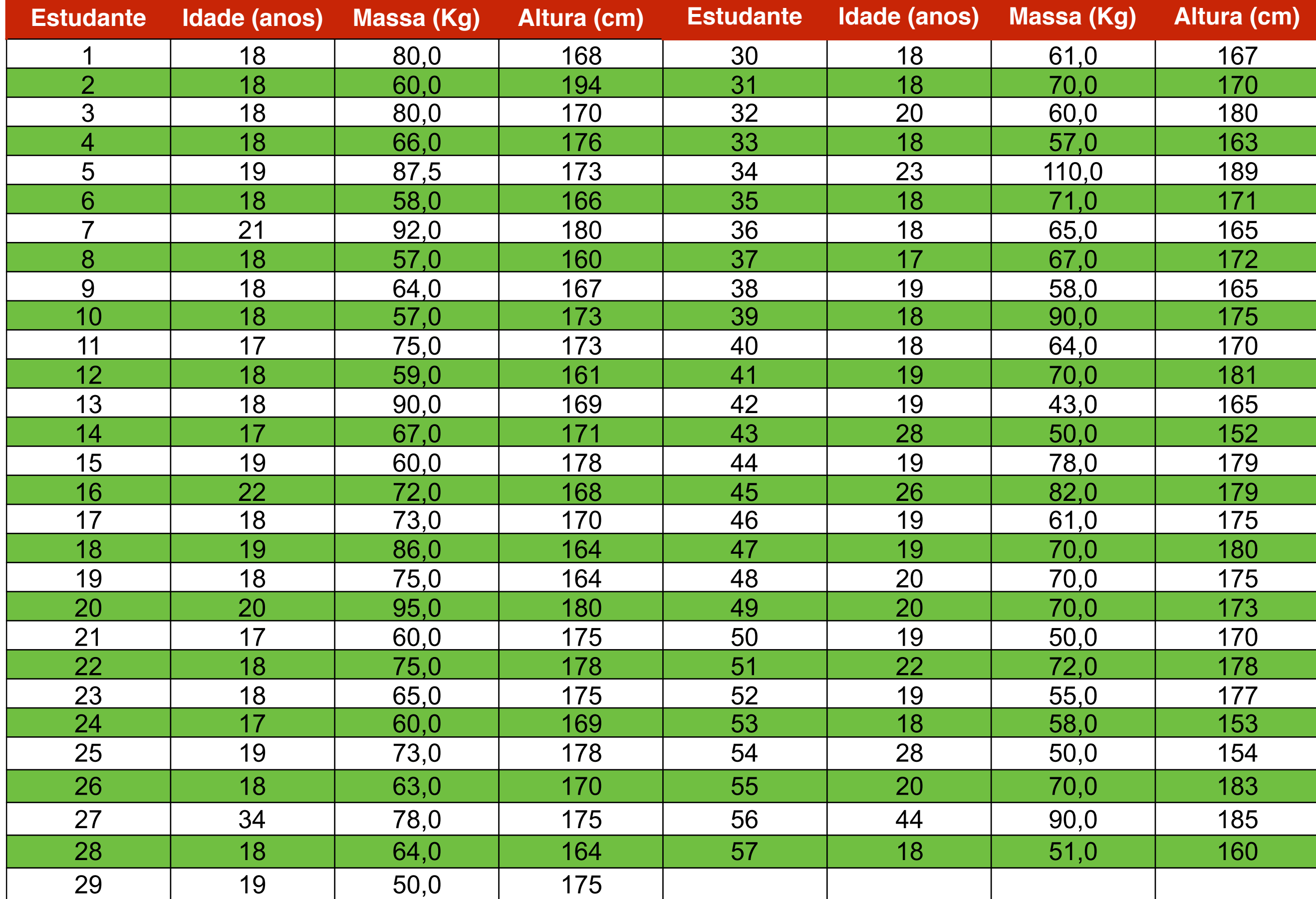

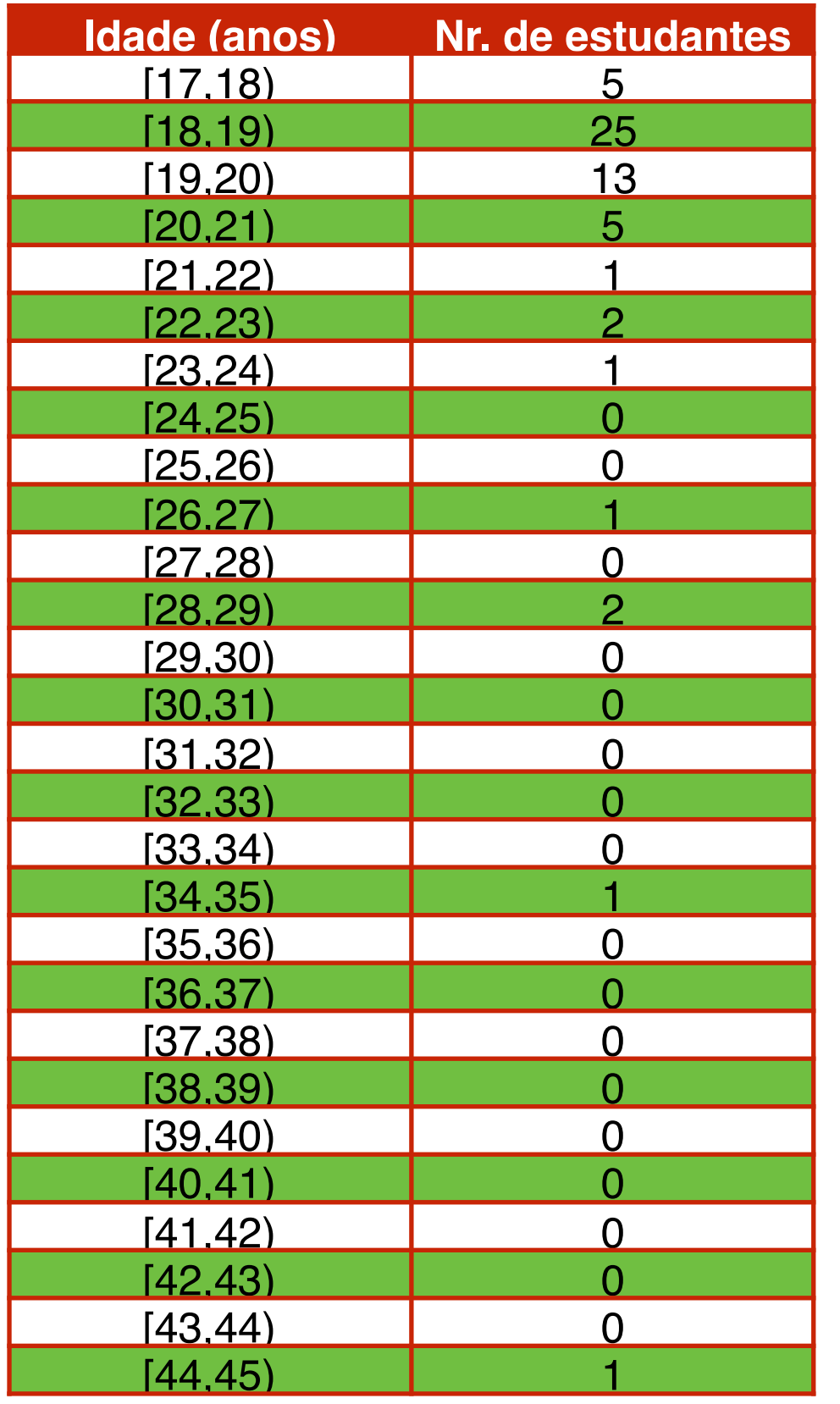

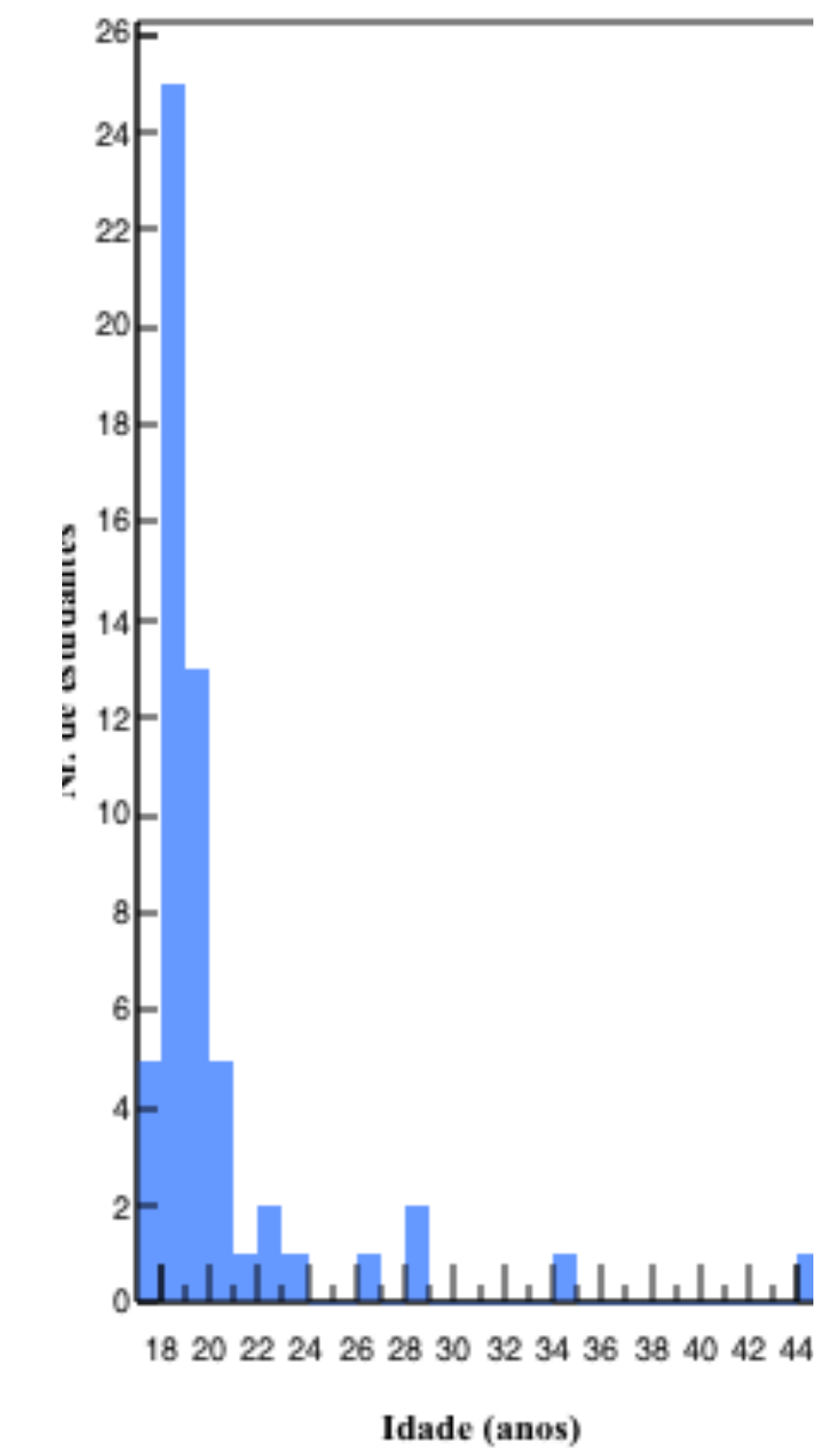

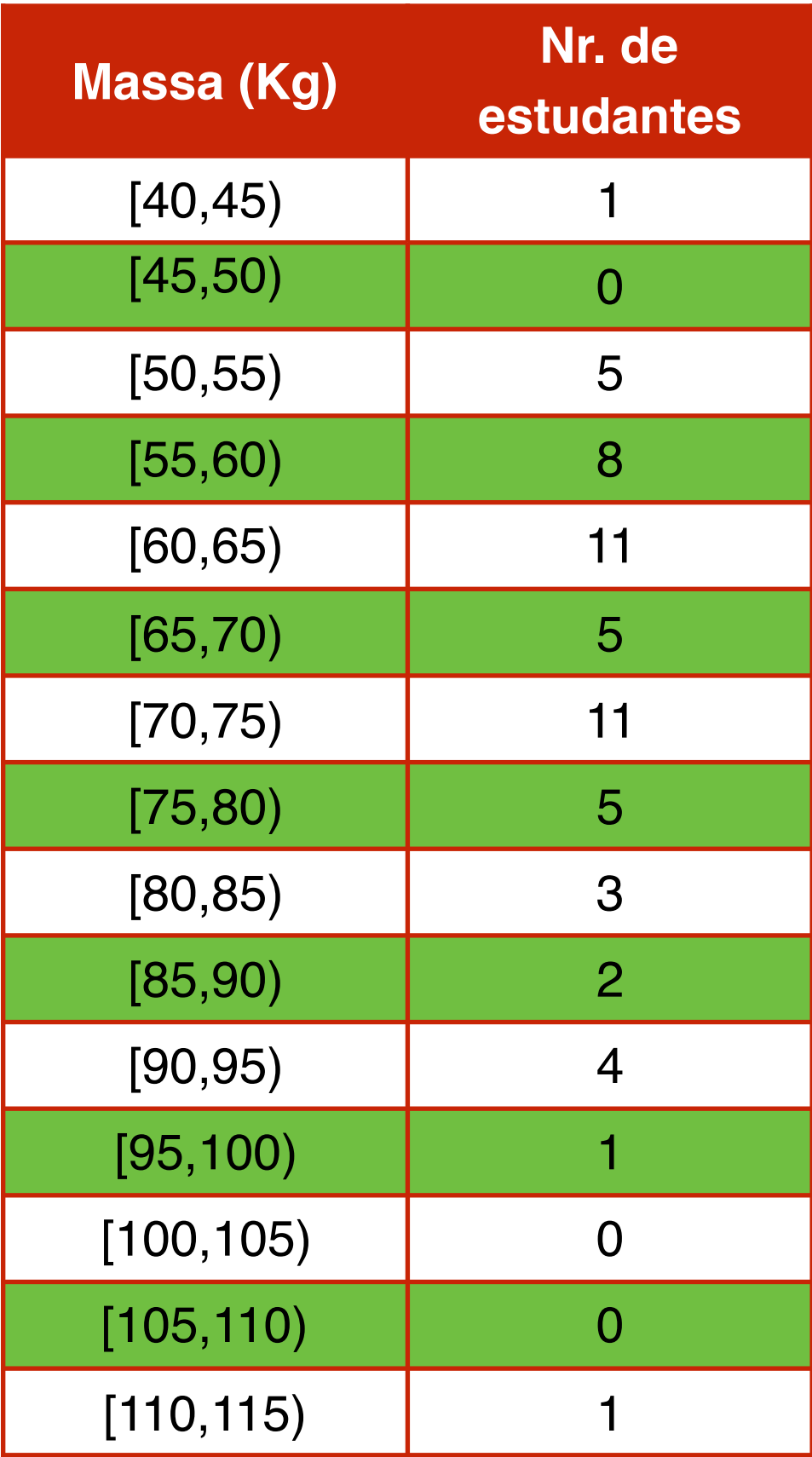

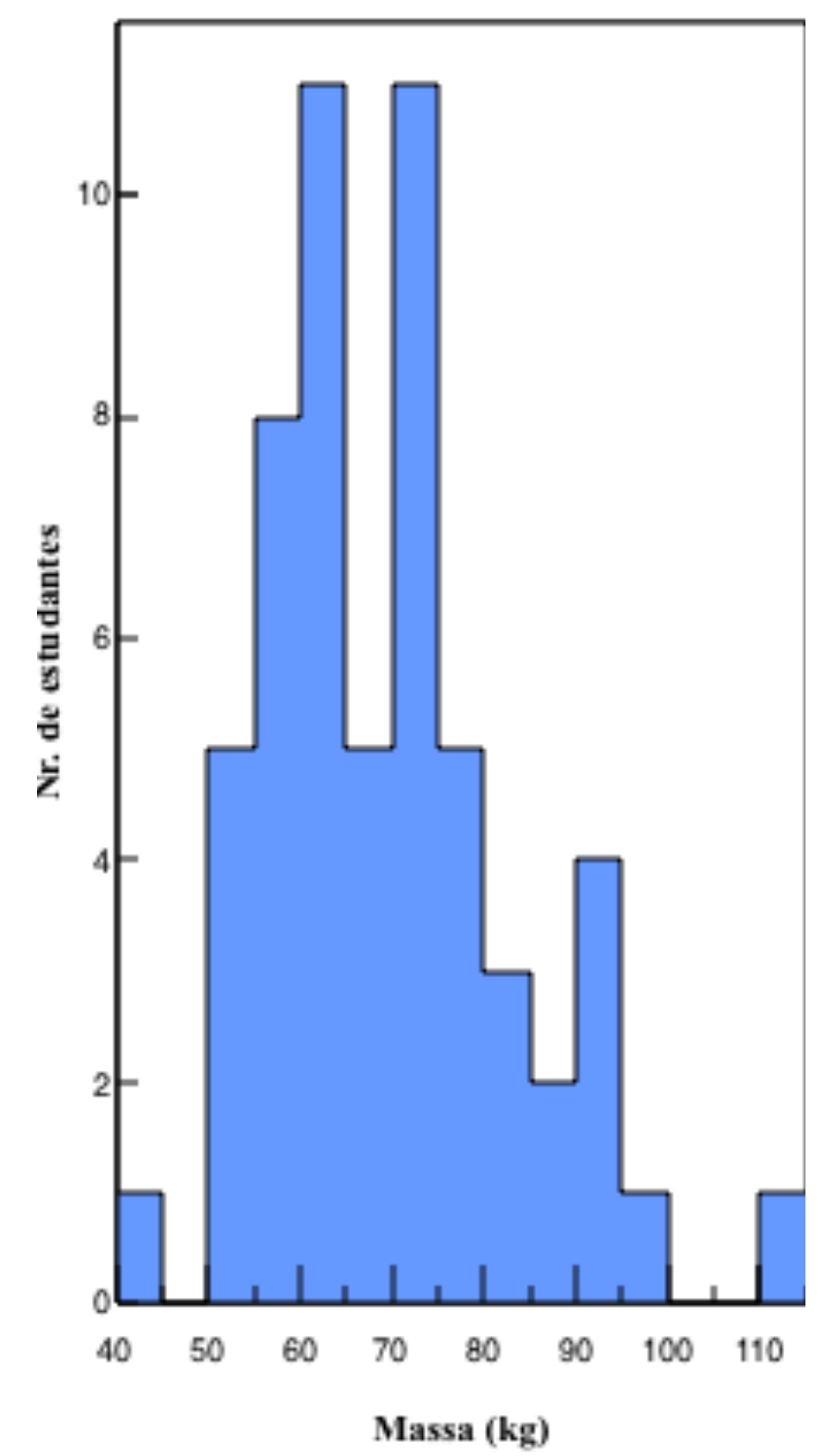

38

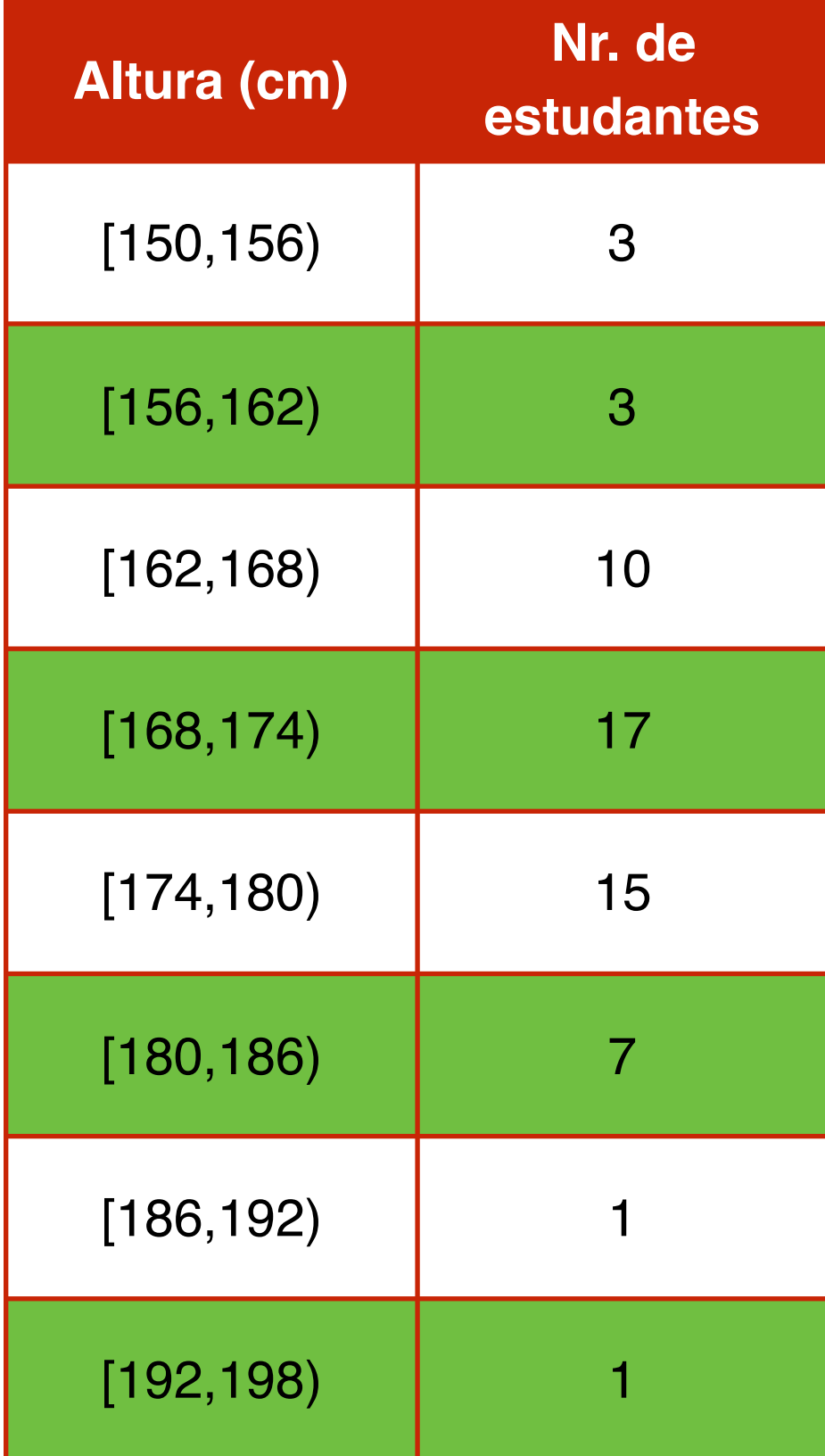

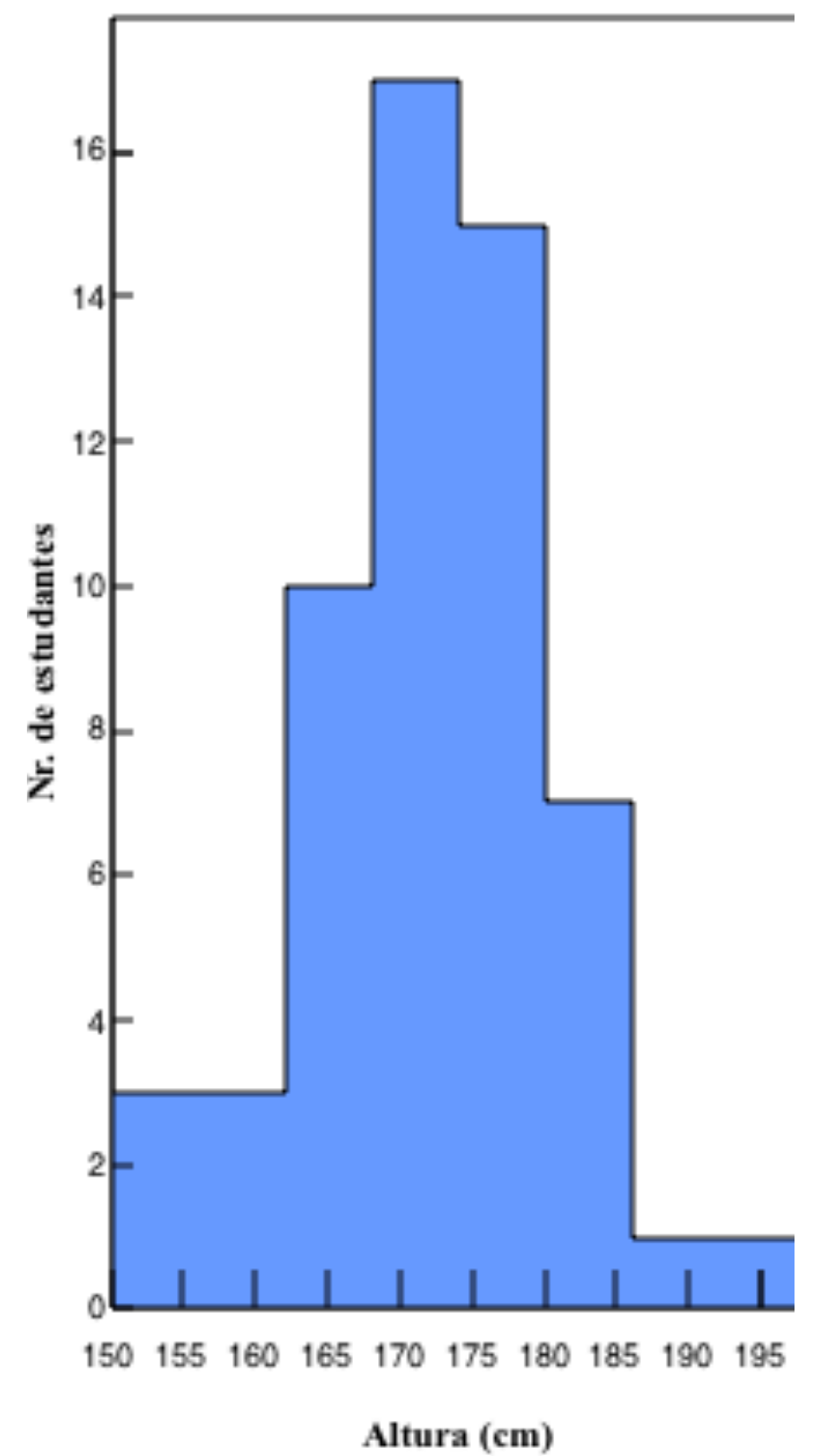

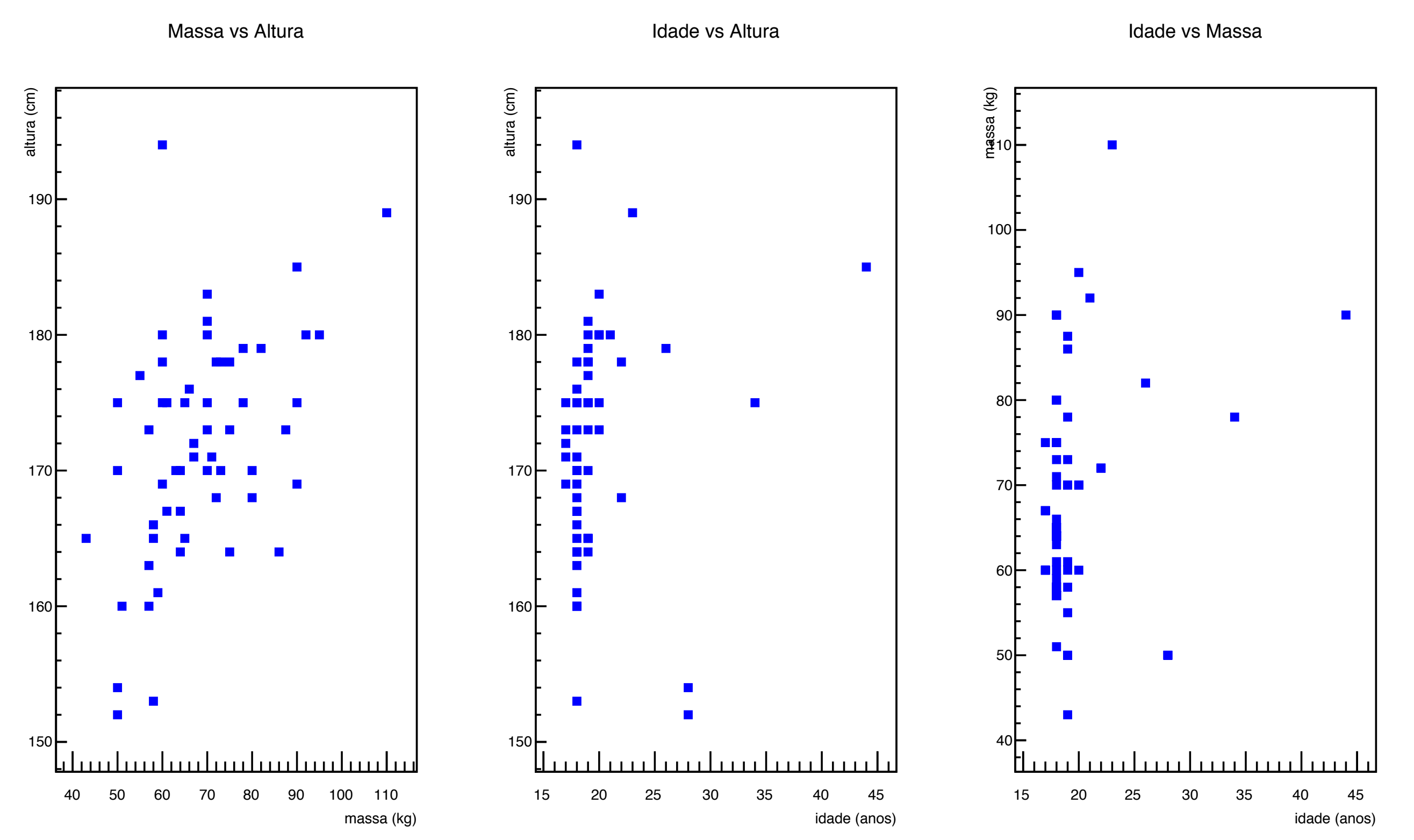